## Cálculo Lambda

#### <span id="page-0-0"></span>Prof. Marcus Vinícius Midena Ramos

#### Universidade Federal do Vale do São Francisco

10 de maio de 2017

marcus ramos@univasf edu br www.univasf.edu.br/"marcus.ramos where  $\mathcal{E}$  is the contract of the contract of the contract of the contract of the contract of the contract of the contract of the contract of the contract of the contract of the contract of the contract of the contrac

 $\leftarrow$ 

 $QQQ$ 

## Bibliografia

**1** Lambda-Calculus and Combinators - An Introduction J. R. Hindley and J. P. Seldin  $J.$  Hindley and J. P. Hindley and J. P. Hindley and J. P. Selding and J. P. Selding and J. P. Selding and J. P. Selding and J. P. Selding and J. P. Selding and J. P. Selding and J. P. Selding and J. P. Selding and J. P. Cambridge University Press, 2008 Cambridge University Press, 2008 Capítulos 1, 3, 4 e 5

- 2 Teoria da Computação: Máquinas Universais e Computabilidade T. A. Divério e P. B. Menezes Bookman, 2011, 3a edição Capítulo 8
- $\sim$  1100 p.// cn.wikipedia.org/wiki/Lambda\_calculab
- 4 http://en.wikipedia.org/wiki/Church\_encoding
- $\sim$  hoop.//www.courcir.com/pro//rumbdd/riidex.iiomr

つひひ

### Roteiro

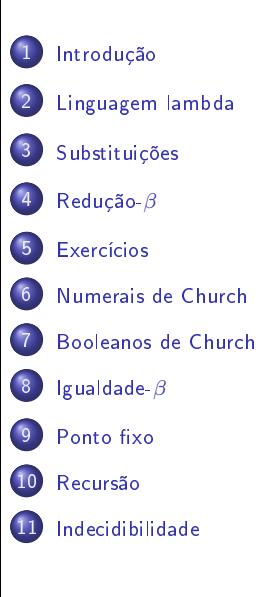

 $\leftarrow$ 

 $2Q$ 

### <span id="page-3-0"></span>Características

Sistema formal para representação de computações. Sistema formal para representação de omputações.

- ▶ Baseado na definicão e aplicação de funções; Baseado na denição e apli
ação de funções;
- ◮ Funções são anônimas (não estão associadas à identificadores);
- ◮ Funções são tratadas como objetos de ordem mais elevada, podendo ser passados como argumentos e retornados de outras funções;
- ► Simplicidade: possui apenas dois "comandos";
- ► Permite a combinação de operadores e funções básicas na geração de operadores mais omplexos;

 $\Omega$ 

#### <span id="page-4-0"></span>Características

- $\blacktriangleright$  Modelo alternativo para a representação de computações (usando funções no lugar de máquinas);
- ► Equivalente à Maquina de Turing;
- ◮ Mesmo na versão pura (sem constantes), permite a representação de uma ampla gama de operações e tipos de dados, entre números inteiros e variáveis lógicas;
- ▶ Versões não-tipada e tipada.

 $\Omega$ 

### <span id="page-5-0"></span>História

- Alonzo Church, 1903-1995, Estados Unidos; Alonzo Chur
h, 1903-1995, Estados Unidos;
- ◮ Inventou o Cálico Lambda na década na década na década na década na década na década na década na década na dé
- ► Resultado das suas investigações acerca dos fundamentos da matemática: matemáti
a;
- ► Pretendia formalizar a matemática através da noção de funções ao invés da teoria de conjuntos;
- ► Apesar de não conseguir sucesso, seu trabalho teve grande impacto em outras áreas, espe
ialmente na omputação.

つひひ

# <span id="page-6-0"></span>Apli
ações

Modelo matemático para: Modelo matemáti
o para:

- ► Teoria, especificação e implementação de linguagens de programação Teoria, espe
i
ação e implementação de linguagens de programação baseadas em funções, espe
ialmente as linguagens fun
ionais;
- ▶ Verificação de programas;
- ▶ Representação de funções computáveis;
- ▶ Teoria da Computabilidade;
- ► Teoria de Tipos;
- ► Teoria das Provas: Teoria das Provas;
- $\triangleright$  Assistentes interativos de provas (ex: Coq).

Foi usado na demonstração da inde
idibilidade de diversos problemas da matemáti
a, antes mesmo dos formalismos baseados em máquinas.

 $\Omega$ 

### <span id="page-7-0"></span>Motivação

Considere a expressão  $x - y$ . Ela pode ser formalizada, na notação matemáti
a usual, através de funções om um úni
o parâmetro:

$$
f(x) = x - y
$$
, ou  

$$
g(y) = x - y
$$

ou, ainda:

- $\blacktriangleright$  f :  $x \mapsto x y$ , ou
- $\blacktriangleright$  g :  $y \mapsto x y$ .

Por exemplo:

$$
\blacktriangleright \ f(0)=0-y, \text{ ou }
$$

$$
\blacktriangleright f(1) = 1 - y
$$

 $QQ$ 

<span id="page-8-0"></span>Representação dessas funções na linguagem lambda:

$$
\blacktriangleright \ f = \lambda x.x - y, \text{ ou}
$$

$$
\blacktriangleright \ g = \lambda y \cdot x - y
$$

A apli
ação da função a um argumento é representada pela justaposição da função ao argumento:

$$
\blacktriangleright (\lambda x.x - y)(0) = 0 - y, \text{ ou}
$$

$$
\blacktriangleright (\lambda x.x - y)(1) = 1 - y.
$$

 $QQ$ 

## <span id="page-9-0"></span>Motivação

Funções om múltiplos parâmetros:

$$
\blacktriangleright h(x, y) = x - y, \text{ ou}
$$

$$
\blacktriangleright k(y, x) = x - y
$$

Podem ser representadas na linguagem lambda como:

$$
\blacktriangleright \ h = \lambda xy.x - y, \text{ ou }
$$

$$
\blacktriangleright k = \lambda y x . x - y
$$

 $\leftarrow$ 

 $2Q$ 

#### <span id="page-10-0"></span>Motivação

Tais funcões, no entanto, podem também ser representadas como funcões Tais funções, no entanto, podem também ser representadas omo funções que retornam outras funcões como valores: que retornam outras funções de la constructiva de la constructiva de la constructiva de la constructiva de la constructiva de la constructiva de la constructiva de la constructiva de la constructiva de la constructiva de l

$$
h^* = \lambda x.(\lambda y.(x - y))
$$

De fato, para cada  $a$  temos:

$$
h^*(a) = (\lambda x.(\lambda y.(x - y))(a) = \lambda y.(a - y))
$$

Para cada par  $a \cdot b$  temos:

$$
(h^*(a))(b) = ((\lambda x.(\lambda y.(x - y))(a))(b) = (\lambda y.(a - y))(b) = a - b = h(a, b)
$$

Portanto  $h^*$  representa  $h$  e, de forma geral, todas as funções com múltiplos parâmetros podem ser representadas através da ombinação de funções om um úni
o parâmetro.

<span id="page-11-0"></span>No Cálculo Lambda, diz-se que uma função  $F:\mathbb{N}\to\mathbb{N}$  é computável se e somente se existir uma expressão-lambda  $f$  tal que:

$$
\forall x, y \in \mathbb{N}, F(x) = y \Leftrightarrow fx =_{\beta} y
$$

 $(=_\beta$  é chamada "igualdade beta", serve para estabelecer a equivalência entre termos de uma equação envolvendo termos lambda e será introduzida mais adiante)

Trata-se apenas de uma das formas possíveis de se definir computabilidade, como é o caso da Máquina de Turing, de outras máquinas, e das funções recursivas. A equivalência desses formalismos foi demonstrada.

<span id="page-12-0"></span>Um λ-termo (também chamado de expressão lambda) é definido de forma indutiva sobre um conjunto de identificadores  $\{x, y, z, u, v...\}$  que representam variáveis: representam variáveis: en el estado en el estado en el estado en el estado en el estado en el estado en el est

- $\blacktriangleright$  Uma variável (também chamada "átomo") é um  $\lambda$ -termo;
- $\blacktriangleright$  Aplicação: se  $M$  e  $N$  são  $\lambda$ -termos, então  $(MN)$  é um  $\lambda$ -termo; representa a aplicação de  $M$  a  $N$ ;
- $\blacktriangleright$  Abstração: se  $M$  é um  $\lambda$ -termo e  $x$  é uma variável, então  $(\lambda x. M)$  é um  $\lambda$ -termo; representa a função que retorna  $M$  com o parâmetro  $x;$

A linguagem lambda é composta de todos os  $\lambda$ -termos que podem ser construídos sobre um certo conjunto de identificadores; trata-se de uma linguagem com apenas dois operadores ou "comandos": aplicação de função à argumentos (chamada de função) e abstração (definição de função).

**∢ ロ ▶ → 伊** 

## <span id="page-13-0"></span>**Gramática**

$$
V \rightarrow u|v|x|y|z|w|...
$$
  
\n
$$
T \rightarrow V
$$
  
\n
$$
T \rightarrow (TT)
$$
  
\n
$$
T \rightarrow (\lambda V.T)
$$

Mar
us Ramos (UNIVASF) Cál
ulo [Lambda](#page-0-0) 10 de maio de 2017 14 / 151

Þ  $\mathbf{p}$ 

 $\leftarrow$   $\Box$   $\rightarrow$ 3.母  $\Rightarrow$ 目

 $\triangleleft$ 

 $298$ 

<span id="page-14-0"></span>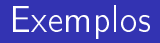

São exemplos de  $\lambda$ -termos:

 $\blacktriangleright$  x

- $\blacktriangleright$  (xy)
- $\blacktriangleright$   $(\lambda x.(xy))$
- $\blacktriangleright$   $((\lambda y.y)(\lambda x.(xy)))$
- $\blacktriangleright$   $(x(\lambda x.(\lambda x.x)))$
- $\blacktriangleright$   $(\lambda x.(yz))$

4 0 8

Þ

 $\rightarrow$ 

目

## <span id="page-15-0"></span>Associatividade e precedência

Para reduzir a quantidade de parênteses, são usadas as seguintes onvenções:

- ▶ Aplicações tem prioridade sobre abstrações;
- ▶ Aplicações são associativas à esquerda;
- ▶ Abstrações são associativas à direita.

Por exemplo:

- $\blacktriangleright \lambda x.PQ$  denota  $(\lambda x.(PQ))$  e não  $((\lambda x.P)Q);$
- $\blacktriangleright MNPQ$  denota  $(((MN)P)Q)$  e não  $(M(N(PQ))))$ ;
- $\blacktriangleright \lambda xyz.M$  denota  $(\lambda x.(\lambda y.(\lambda z.M)))$

O símbolo  $\equiv$  é usado para denotar a equivalência sintática de  $\lambda$ -termos.

## <span id="page-16-0"></span>**Exemplos**

- $\rightarrow xyz(yx) \equiv (((xy)z)(yx))$
- $\blacktriangleright \lambda x.(uxy) \equiv (\lambda x.((ux)y))$
- $\blacktriangleright \lambda u. u(\lambda x. y) \equiv (\lambda u.(u(\lambda x. y)))$
- $\blacktriangleright (\lambda u.vuu)zy \equiv (((\lambda u.((vu)u))z)y)$
- $u(x(yz)(\lambda v.vy)) \equiv (((ux)(yz))(\lambda v.(vy)))$
- $\blacktriangleright (\lambda xyz.xz(yz))uvw \equiv (\lambda x.(\lambda y.(\lambda z.((xz)(yz)))))u)v)w$

 $\leftarrow$   $\Box$ 

<span id="page-17-0"></span>O "comprimento" de um  $\lambda$ -termo  $M = lgh(M)$  — é o número total de o
orrên
ias de átomos em M .

- $\blacktriangleright$  Para todo átomo  $a,~lgh(a)=1;$
- $\blacktriangleright$  lgh(MN) = lgh(M) + lgh(N);
- $\blacktriangleright$  lgh( $\lambda x.M$ ) = 1 + lgh(M)

Se  $M \equiv x(\lambda y.yux)$  então  $lgh(M) = 5$ .

<span id="page-18-0"></span>Sejam  $P$  e  $Q$  dois  $\lambda$ -termos. A relação  $P$  "ocorre" em  $Q$  (ou ainda,  $P$  está contido em  $Q$ ,  $Q$  contém  $P$  ou  $P$  é subtermo de  $Q$ ) é definida de forma indutiva:

- $\blacktriangleright$  P ocorre em P;
- $\blacktriangleright$   $\mathsf{Se}\;P$  ocorre em  $M$  ou em  $N,$  então  $P$  ocorre em  $(MN);$
- $\blacktriangleright$   $\mathsf{Se}\;P$  ocorre em  $M$  ou  $P\equiv x$  então  $P$  ocorre em  $(\lambda x. M)$ .

No termo  $((xy)(\lambda x.(xy)))$  existem duas ocorrências de  $(xy)$  e três de x.

## <span id="page-19-0"></span>**Exemplos**

- ► As ocorrências de  $xy$  em  $\lambda xy.xy$  são  $\lambda xy.xy \equiv (\lambda x.(\lambda y.(\ xy \ )))$ .  $\sim$
- $\blacktriangleright$  As ocorrências de  $uv$  em  $x(uv)(\lambda u.v(\_uv\_))uv$  são  $\sim$  $(((((x(uv))(\lambda u.(v(uv))))u)v).$
- ► O termo  $\lambda u.u$  não ocorre em  $\lambda u.uv$  pois  $\lambda u.uv \equiv (\lambda u.(uv)).$

4 0 8

<span id="page-20-0"></span>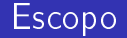

Para uma paticular ocorrência de  $\lambda x.M$  em P, a ocorrência de M é chamada de "escopo" da ocorrência de  $\lambda x$  à esquerda. Exemplo: seja

$$
P \equiv (\lambda y.yx(\lambda x.y(\lambda y.z)x))vw
$$

- $\blacktriangleright$   $\mathsf O$  escopo do  $\lambda y$  mais à esquerda é  $yx(\lambda x. y(\lambda y. z) x)$ ;
- ◮ O escopo do  $\lambda x$  é  $y(\lambda y. z)x$ ;
- ◮ O escopo do  $\lambda y$  mais à direita é  $z$ .

 $\Omega$ 

## <span id="page-21-0"></span>Variáveis livres e ligadas

A ocorrência de uma variável  $x$  em um termo  $P$  é dita:

- $\blacktriangleright$  "Ligada" se ela está no escopo de um  $\lambda x$  em  $P;$
- $\blacktriangleright$  "Ligada e ligadora" se e somente se ela é o  $x$  em  $\lambda x_i$
- ► "Livre" caso contrário.

 $QQ$ 

## <span id="page-22-0"></span>Variáveis livres e ligadas

- $\blacktriangleright$  Se  $x$  tem pelo menos uma ocorrência ligadora em  $P$ ,  $x$  é chamada de "variável ligada" de  $P\colon$
- $\blacktriangleright$  Se  $x$  tem pelo menos uma ocorrência livre em  $P$ ,  $x$  é chamada "variável livre" de  $P$  :
- $\blacktriangleright$   $\sf O$  conjunto de todas as variáveis livres de  $P$  chamado  $FV(P)$ ;
- ◮ Um termo que não contém variáveis livres é chamado "fechado".

## <span id="page-23-0"></span>Variáveis livres e ligadas

#### Para determinar  $FV(P)$ :

- $\blacktriangleright$   $FV(\sigma) = {\sigma}$  se  $\sigma$  é variável;
- $\blacktriangleright$   $FV(\sigma) = \emptyset$  se  $\sigma$  é constante;
- $\blacktriangleright$   $FV((MN)) = FV(M) \cup FV(N);$
- $\blacktriangleright$   $FV((\lambda x.M)) = FV(M) \{x\}.$

 $\blacksquare$ 

 $QQ$ 

### <span id="page-24-0"></span>Exemplo

Considere o termo  $xv(\lambda yz.yv))$ ) $w) \equiv$ 

 $(((xv)(\lambda y.(\lambda z.(yv))))w)$ 

- $\blacktriangleright$  O  $x$  mais à esquerda é livre;
- $\blacktriangleright$  O  $v$  mais à esquerda é livre;
- $\blacktriangleright$  O  $y$  mais à esquerda é ligado e ligador;
- $\blacktriangleright$  O único  $z$  é ligado e ligador;
- $\blacktriangleright$  O  $y$  mais à direita é ligado mas não é ligador;
- $\blacktriangleright$  O  $v$  mais à direita é livre;
- $\blacktriangleright$  O único  $w$  é livre.

### <span id="page-25-0"></span>Exemplo

Considere o termo  $P \equiv$ 

```
(\lambda y.yx(\lambda x.y(\lambda y.z)x))vw
```
- $\blacktriangleright$  Todos os quatro  $y$  são ligados;
- $\blacktriangleright$  Os  $y$  mais à esquerda e mais à direita são ligadores;
- $\blacktriangleright$  O  $x$  mais à esquerda é livre;
- $\blacktriangleright$  O  $x$  central é ligado e ligador;
- $\blacktriangleright$  O  $x$  mais à direita é ligado mas não ligador;
- $\blacktriangleright$  z, v e w são livres.
- $\blacktriangleright$  Logo,  $FV(P)=\{x,z,v,w\}$ ;  $x$ , nesse caso, é uma variável ligada e também livre de P .

## <span id="page-26-0"></span>Definição

Para todo  $M, N, x, \lceil N/x \rceil M$  é definido como o resultado da substituição de toda ocorrência livre de  $x$  em  $M$  por  $N$ , juntamente com a mudança de variáveis ligadas aso isso seja ne
essário para evitar olisões.

a. 
$$
[N/x]x \equiv N;
$$

b. 
$$
[N/x]a \equiv a
$$
, para todo átomo  $a \not\equiv x$ ;

c. 
$$
[N/x](PQ) \equiv ([N/x]P[N/x]Q);
$$

$$
d. [N/x](\lambda x.P) \equiv \lambda x.P;
$$

e. 
$$
[N/x](\lambda y.P) \equiv \lambda y.P
$$
, se  $x \notin FV(P)$ ;

- f.  $[N/x](\lambda y.P) \equiv \lambda y.[N/x]P$ , se  $x \in FV(P)$  e  $y \notin FV(N)$ ;
- g.  $[N/x](\lambda y.P) \equiv \lambda z.[N/x][z/y]P$ , se  $x \in FV(P)$  e  $y \in FV(N)$ .

Nos casos (e)-(g),  $y \neq x$ ; no caso (g),  $z$  é a primeira variável  $\notin FV(NP)$ .

## <span id="page-27-0"></span>Substituição de variável ligada

Considere (i)  $\lambda y.x$  e (ii)  $\lambda w.x$  Trata-se da mesma função (função constante que retorna  $x$ ), porém com diferentes argumentos.

- i. Suponha  $[w/x](\lambda y.x)$ . Então,  $[w/x](\lambda y.x) \equiv \lambda y.w$ , pela aplicação da regra (f), pois  $x \in FV(x)$  e  $y \notin FV(w)$ ;
- ii. Suponha  $[w/x](\lambda w.x)$ . Se a substituição fosse feita também pela regra (f), então  $[w/x](\lambda w.x) \equiv \lambda w.w$ . Mas  $\lambda w.w$  é a função identidade, e não a função constante. Para evitar esse problema, a apli
ação da regra (g) produz  $[w/x](\lambda w.x) \equiv \lambda z. [w/x][z/w]x \equiv \lambda z. [w/x]x \equiv \lambda z. w$ , e nesse caso obtemos a mesma função identidade. Observe que, nesse aso,  $x \in FV(x)$  e  $w \in FV(w)$ .

<span id="page-28-0"></span>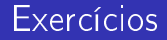

Avaliar as seguintes substituições onforme as regras anteriormente apresentadas:

- $\blacktriangleright$   $[(uv)/x](\lambda x.zy)$
- $\blacktriangleright$   $[(\lambda y.xy)/x](\lambda y. x(\lambda x. x))$
- $\blacktriangleright$   $[(uv)/x](\lambda y.x(\lambda w.vwx))$
- $\blacktriangleright$   $[(\lambda y.vy)/x](y(\lambda v.xv))$

 $\blacksquare$ 

 $QQ$ 

э

#### <span id="page-29-0"></span> $[(uv)/x](\lambda x.zy)$

 $\blacktriangleright$  Aplicação da regra (d):  $\lambda x.zy$ 

4 0 8

Э× 目

#### <span id="page-30-0"></span> $[(\lambda y.xy)/x](\lambda y.x(\lambda x.x))$

- $\blacktriangleright$  Reescrita com todos os parênteses:  $[(\lambda y.(xy))/x](\lambda y.(x(\lambda x.x)))$
- ► Aplicação da regra (f), pois  $x \in FV(x(\lambda x.x))$  e  $y \notin FV(\lambda y.(xy))$ .  $\lambda y.([\lambda y.(xy)/x](x(\lambda x.x)))$
- $\blacktriangleright$  Aplicação da regra (c):  $\lambda y.([\lambda y.(xy)/x]x)([\lambda y.(xy)/x](\lambda x.x))$
- $\blacktriangleright$  Aplicação da regra (a):  $\lambda y.(\lambda y.(xy))([\lambda y.(xy)/x](\lambda x.x))$
- ► Aplicação da regra (e), pois  $x \notin FV(x)$ :  $\lambda y.((\lambda y.(xy))(\lambda x.x))$
- $\blacktriangleright$  Remoção dos parênteses desnecessários:  $\lambda y.(\lambda y.xy)(\lambda x.x)$

<span id="page-31-0"></span> $[uv/x](\lambda y.x(\lambda w.vwx))$ 

- $\blacktriangleright$  Reescrita com todos os parênteses:  $[uv/x](\lambda y. (x(\lambda w.((vw)x))))$
- ► Aplicação da regra (f), pois  $x \in FV(x(\lambda w.((vw)x)))$  e  $y \notin FV(uv)$ :  $\lambda y.([uv/x](x(\lambda w.((vw)x))))$
- $\blacktriangleright$  Aplicação da regra (c):  $\lambda y.([uv/x]x)([uv/x](\lambda w.((vw)x)))$
- $\blacktriangleright$  Aplicação da regra (a):  $\lambda y. (uv [uv/x] (\lambda w. ((vw)x)))$
- ► Aplicação da regra (f), pois  $x \in FV(\lambda w.((vw)x))$  e  $w \notin FV(uv)$ :  $\lambda y.(uv(\lambda w.([uv/x]((vw)x))))$
- $\blacktriangleright$  Aplicação da regra (c):  $\lambda y. (uv(\lambda w.([uv/x](vw)[uv/x]x)))$
- $\blacktriangleright$  Aplicação da regra (b):  $\lambda y. (uv(\lambda w.(vw[uv/x]x)))$
- $\blacktriangleright$  Aplicação da regra (a):  $\lambda y. (uv(\lambda w.(vw)(uv)))$
- ◮ Remoção dos parênteses desnecessários:  $\lambda y. uv(\lambda w.vw(uv))$

4 0 8

<span id="page-32-0"></span> $[\lambda y. vy/x](y(\lambda v.xv))$ 

- $\blacktriangleright$  Aplicação da regra (c):  $([\lambda y. vy/x]y)([\lambda y. vy/x](\lambda v.xv))$
- $\blacktriangleright$  Aplicação da regra (b):  $y([\lambda y. vy/x](\lambda v.xv))$
- ► Aplicação da regra (g), pois  $x \in FV(xv)$  e  $v \in FV(\lambda y. vy)$ .  $y(\lambda z.[\lambda y.vy/x][z/v](xv))$
- $\blacktriangleright$  Aplicação da regra (c):  $y(\lambda z. [\lambda y. vy / x] ( ( [z/v] x ) ( [z/v] v ) ) )$
- $\blacktriangleright$  Aplicação da regra (b):  $y(\lambda z. [\lambda y. vy / x] (x([z/v]v)))$
- $\blacktriangleright$  Aplicação da regra (a):  $y(\lambda z. [\lambda y. vy / x] (xz))$
- $\blacktriangleright$  Aplicação da regra (c):  $y(\lambda z.(([\lambda y.vy/x]x)([\lambda y.vy/x]z)))$
- $\blacktriangleright$  Aplicação da regra (a):  $y(\lambda z.((\lambda y.vy)([\lambda y.vy/x]z)))$
- $\blacktriangleright$  Aplicação da regra (b):  $y(\lambda z.((\lambda y.vy)z))$
- $\blacktriangleright$  Remoção dos parênteses desnecessários:  $y(\lambda z.(\lambda y.vy)z)$

Brath

4 D.K.

э.

<span id="page-33-0"></span>Seja  $P$  um termo que contém uma ocorrência de  $\lambda x. M$  e suponha que  $y \notin FV(M)$ . A substituição de:

#### $\lambda x.M$  por  $\lambda y. [y/x]M$

é chamada *troca de variável livre* ou ainda *conversão-*α em P. Se P pode ser transformado em  $Q$  por meio de uma série finita de conversões- $\alpha$ , diz-se que P e Q são congruentes ou então que P é  $\alpha$ -conversível para Q, denotado:

$$
P \equiv_{\alpha} Q.
$$

## <span id="page-34-0"></span>Exemplo de conversão- $\alpha$

$$
\lambda xy.x(xy) \equiv \lambda x.(\lambda y.x(xy))
$$
  

$$
\equiv_{\alpha} \lambda x.(\lambda v.x(xv))
$$
  

$$
\equiv_{\alpha} \lambda u.(\lambda v.u(uv))
$$
  

$$
\equiv \lambda uv.u(uv)
$$

Mar
us Ramos (UNIVASF) Cál
ulo [Lambda](#page-0-0) 10 de maio de 2017 35 / 151

×

 $\leftarrow$   $\Box$ 

 $298$ 

重

Þ . p

## <span id="page-35-0"></span>Propriedades da conversão- $\alpha$

#### Para todos  $P, Q \in R$ :

- $\blacktriangleright$  (reflexividade)  $P \equiv_\alpha P$ ;
- $\blacktriangleright$  (transitividade)  $P \equiv_{\alpha} Q, Q \equiv_{\alpha} R \Rightarrow P \equiv_{\alpha} R;$

• (simetria) 
$$
P \equiv_{\alpha} Q \Rightarrow Q \equiv_{\alpha} P
$$

4 0 1
## <span id="page-36-0"></span>Definição

Um termo da forma:

 $(\lambda x.M)N$ 

 $\acute{\text{e}}$  chamado  $\beta$ -redex, e o termo correspondente:

 $[N/x]$ M

é chamado o seu *contractum*. Se um termo  $P$  contém uma ocorrência de  $(\lambda x. M)N$  e a mesma é substituída por  $[N/x]M$ , gerando  $P'$ , diz-se que que ocorrência redex em  $P$  foi *contraída* e que  $P$   $\beta$ -c*ontrai* para  $P',$ denotado:

 $P \rhd_{1\beta} P'$ .

<span id="page-37-0"></span>Se um termo  $P$  pode ser convertido em um termo  $Q$  através de um número finito de reduções- $\beta$  e conversões- $\alpha$ , diz-se que  $P$   $\beta$ -reduz para  $Q$ , denotado:

 $P \rhd_{\beta} Q$ .

 $\overline{\mathsf{Red}}$ ução- $\overline{\beta}$ 

#### <span id="page-38-0"></span>Exemplos

# $(\lambda x.x(xy))N \quad \rhd_{1\beta} \quad N(Ny)$  $(\lambda x.y)N \quad \triangleright_{1\beta} \quad y$

Mar
us Ramos (UNIVASF) Cál
ulo [Lambda](#page-0-0) 10 de maio de 2017 39 / 151

 $\mathbf{p}$ 

4 日 ) 4 旬

제품 Home 등 Home

 $298$ 

高

Redução- $\beta$ 

## <span id="page-39-0"></span>**Exemplos**

# $(\lambda x.(\lambda y.yx)z)v \quad \rhd_{1\beta} \quad [v/x]((\lambda y.yx)z) \equiv (\lambda y.yv)z$  $\rho_{1\beta}$  [z/y](yv)  $\equiv zv$

Mar
us Ramos (UNIVASF) Cál
ulo [Lambda](#page-0-0) 10 de maio de 2017 40 / 151

4 0 8 1 ∢ ⁄ਚ ヨメ メヨメ

 $298$ 

重

## <span id="page-40-0"></span>Exemplos

$$
(\lambda x.xx)(\lambda x.xx) \quad \triangleright_{1\beta} \quad [(\lambda x.xx)/x](xx) \equiv (\lambda x.xx)(\lambda x.xx)
$$

$$
\triangleright_{1\beta} \quad [(\lambda x.xx)/x](xx) \equiv (\lambda x.xx)(\lambda x.xx)
$$

$$
\triangleright_{1\beta} \quad [(\lambda x.xx)/x](xx) \equiv (\lambda x.xx)(\lambda x.xx)
$$

$$
\triangleright_{1\beta} \quad [(\lambda x.xx)/x](xx) \equiv (\lambda x.xx)(\lambda x.xx)
$$
*etc.*

 $\mathbf{p}$  $\mathbf{d}$ 

重き メモチ

Ε

 $299$ 

← ロ → → 伊

## <span id="page-41-0"></span>Exemplos

$$
(\lambda x. xxy)(\lambda x. xxy) \geq_{1\beta} (\lambda x. xxy)(\lambda x. xxy)y
$$
  
\n
$$
\geq_{1\beta} (\lambda x. xxy)(\lambda x. xxy)yy
$$
  
\n
$$
\geq_{1\beta} (\lambda x. xxy)(\lambda x. xxy)yyy
$$
  
\n
$$
\geq_{1\beta} (\lambda x. xxy)(\lambda x. xxy)yyyy
$$
  
\netc.

Mar
us Ramos (UNIVASF) Cál
ulo [Lambda](#page-0-0) 10 de maio de 2017 42 / 151

 $\mathbf{p}$ k. 重き メモチ

Ε

 $299$ 

← ロ → → 伊

## <span id="page-42-0"></span>Forma normal

- $\blacktriangleright$  Um termo  $Q$  que não possui nenhuma redução- $\beta$  é chamado de *forma* normal- $\beta$ ;
- $\blacktriangleright$  Se um termo  $P$  reduz- $\beta$  para um termo  $Q$  na forma normal- $\beta$ , então diz-se que  $Q$  é uma formal normal- $\beta$  de  $P$ .

#### Redução-[β](#page-43-0)

## <span id="page-43-0"></span>**Exemplos**

- $\blacktriangleright (\lambda x.(\lambda y.yx)z)v$  tem como forma normal- $\beta zv$ ;
- $\blacktriangleright$   $L \equiv (\lambda x . xxy)(\lambda x . xxy) \triangleright_{1\beta} Ly \triangleright_{1\beta} Lyy \triangleright_{1\beta} ...$  não tem normal normal- $\beta$  pois trata-se de uma següência infinita e não existe outra forma de reduzir- $\beta$  a expressão;
- $\blacktriangleright$   $P \equiv (\lambda u \cdot v)L$  possui as seguintes reducões:

$$
\blacktriangleright P \equiv (\lambda u.v)L \rhd_{1\beta} [L/u]v \equiv v;
$$

 $\blacktriangleright$  P  $\vartriangleright_{1\beta}$   $(\lambda u.v)(Ly) \vartriangleright_{1\beta}$   $(\lambda u.v)(Lyy) \vartriangleright_{1\beta}$  ...

Portanto,  $P$  tem forma normal- $\beta$  e também uma seqüência infinita de reduções.

 $\blacktriangleright (\lambda x . xx)(\lambda x . xx)$ , também conhecido como  $\Omega$ , não possui forma normal- $\beta$ , pois ele reduz sempre para si mesmo e não há outra redução possível.

## <span id="page-44-0"></span>Interpretação

Expressão lambda:

► Representa um programa, um algoritmo, um procedimento para produzir um resultado;

Redução- $\beta$  :

► Representa uma computação, a passagem de um estado de um programa para o estado seguinte, dentro do pro
esso de geração de um resultado

Forma normal

► Representa um resultado de uma computação, um valor que não é passível de novas simplificações ou elaborações.

## <span id="page-45-0"></span>Exercícios

Reduzir os seguintes termos para formas normais- $\beta$ :

- $\blacktriangleright (\lambda x . xy) (\lambda u . v u u)$
- $\blacktriangleright (\lambda xy.yx)uv$
- $\blacktriangleright (\lambda x.x(x(yz))x)(\lambda u.uv)$
- $\blacktriangleright (\lambda x . xxy)(\lambda y . yz)$
- $\blacktriangleright (\lambda xy.xyy)(\lambda u.uyx)$
- $\blacktriangleright (\lambda xyz.xz(yz))((\lambda xy.yx)u)((\lambda xy.yx)v)w$

 $\leftarrow$   $\Box$ 

<span id="page-46-0"></span>
$$
\underbrace{(\lambda x. xy)(\lambda u.vuu)}_{\triangleright_{1\beta}} \quad \triangleright_{1\beta} \quad [\lambda u.vuu/x](xy) \equiv (\underline{\lambda u.vuu})y
$$

$$
\triangleright_{1\beta} \quad [y/u](vuu) \equiv vyy
$$

Mar
us Ramos (UNIVASF) Cál
ulo [Lambda](#page-0-0) 10 de maio de 2017 47 / 151

∍  $\mathbf{p}$ 

 $\leftarrow$   $\Box$ 

K 卢 重

Э×

×

 $298$ 

<span id="page-47-0"></span>
$$
(\lambda xy.yx)uv \equiv ((\lambda x.(\lambda y.yx)u)v
$$

$$
(\underbrace{(\lambda x.(\lambda y.yx)u)v}_{\lambda \beta} \quad ([u/x](\lambda y.yx))v \equiv (\underbrace{\lambda y.yu)v}_{\lambda \beta} \quad [v/y](yu) \equiv vu
$$

Mar
us Ramos (UNIVASF) Cál
ulo [Lambda](#page-0-0) 10 de maio de 2017 48 / 151

 $\leftarrow$   $\Box$ 

K 卢 重

Э×

×

<span id="page-48-0"></span>
$$
\frac{(\lambda x.x(x(yz))x)(\lambda u.uv)}{\geq 1\beta} \quad [(\lambda u.uv)/x](x(x(yz))x)
$$
  
\n
$$
\equiv (\lambda u.uv)(\frac{(\lambda u.uv)(yz)}{(\lambda u.uv)}(\lambda u.uv)
$$
  
\n
$$
\geq \frac{(\lambda u.uv)([(yz)/u](uv))(\lambda u.uv)}{\geq (\lambda u.uv)(((yz)v)(\lambda u.uv)}
$$
  
\n
$$
\geq \frac{(\lambda u.uv)(((yz)v)(\lambda u.uv)}{((((yz)v)(\lambda u.uv))}
$$
  
\n
$$
\equiv (yz)v)v(\lambda u.uv)
$$
  
\n
$$
\equiv yzvv(\lambda u.uv)
$$

 $\mathbf{p}$ ×

4 0 8

K 卢 È

Э×

<span id="page-49-0"></span>
$$
\underbrace{(\lambda x. xxy)(\lambda y. yz)}_{\triangleright_{1\beta}} \quad \triangleright_{1\beta} \quad [(\lambda y. yz)/x](xxy) \equiv (\lambda y. yz)(\lambda y. yz) y
$$
\n
$$
\triangleright_{1\beta} \quad [(\lambda y. yz)/y](yz)y \equiv (\lambda y. yz)zy
$$
\n
$$
\triangleright_{1\beta} \quad ([z/y](yz))y \equiv zzy
$$

Mar
us Ramos (UNIVASF) Cál
ulo [Lambda](#page-0-0) 10 de maio de 2017 50 / 151

∍  $\mathbf{p}$ 

 $\leftarrow$   $\Box$ 

K 卢 重

Э×

×

 $298$ 

#### Redução- $\beta$

# <span id="page-50-0"></span>Soluções dos exercícios

$$
(\lambda xy. xyy)(\lambda u. uyx) \equiv (\lambda x.(\lambda y. xyy))(\lambda u. uyx)
$$

$$
\underbrace{(\lambda x.(\lambda y. xyy))(\lambda u. uyx)} \geq \sum_{1\beta} [(\lambda u. uyx)/x](\lambda y. xyy)
$$

$$
\equiv [(\lambda u. uyx)/x](\lambda z. xzz)
$$

$$
\equiv \lambda z.(\lambda u. uyx)z
$$

$$
\geq \sum_{1\beta} \lambda z.([z/u](uyx))z
$$

$$
\equiv \lambda z. zyxz
$$

ou ainda:

$$
\underbrace{(\lambda x.(\lambda y.xyy))(\lambda u.uyx)}_{\triangleright_{\beta}} \equiv_{\alpha} (\lambda v.(\lambda w.vww))(\lambda u.uyx)
$$

4 0 8

重

Þ . p

<span id="page-51-0"></span>No caso:

$$
(\lambda xyz.xz(yz))((\lambda xy.yx)u)((\lambda xy.yx)v)w
$$

observar que:

$$
\blacktriangleright (\lambda xy.yx)u \equiv (\lambda x.(\lambda y.yx))u \rhd_{1\beta} [u/x](\lambda y.yx) \equiv \lambda y.yu
$$

 $\blacktriangleright (\lambda xy.yx)v \triangleright_{1\beta} \lambda y.yv$ 

4 0 8

Ξ÷ 目  $299$ 

<span id="page-52-0"></span>
$$
(\lambda xyz.xz(yz))(\underbrace{(\lambda xy.yx)u}_{\langle \lambda xy.z.xz(yz) \rangle}(\underbrace{(\lambda xy.yx)v}_{\langle \lambda y.yx \rangle}w \rhd_{\beta}
$$

$$
(\lambda xyz.xz(yz))(\lambda y.yu)(\lambda y.yv)w \rhd_{1\beta}
$$

$$
[(\lambda y.yu)/x](\lambda y.\lambda z.xz(yz))(\lambda y.yv)w \equiv
$$

$$
(\underbrace{\lambda y.\lambda z.(\lambda y.yu)z(yz)}_{\langle \lambda y.yu \rangle z(yz))}(\underbrace{\lambda y.yv}w \rhd_{1\beta}
$$

$$
[(\lambda y.yv)/y](\lambda z.(\lambda y.yu)z(yz))w \equiv
$$

$$
(\underbrace{\lambda z.(\lambda y.yu)z((\lambda y.yv)z))w}_{\langle \lambda z.(\lambda y.yu)z((\lambda y.yv)z) \rangle} \rhd_{1\beta}
$$

Mar
us Ramos (UNIVASF) Cál
ulo [Lambda](#page-0-0) 10 de maio de 2017 53 / 151

 $\mathbf{p}$ ×

 $\leftarrow$   $\Box$ K 卢  $\Rightarrow$ È

<span id="page-53-0"></span>
$$
[w/z]((\lambda y.yu)z((\lambda y.yv)z)) \equiv
$$
  
\n
$$
(\lambda y.yu)w((\lambda y.yv)w) \rhd_{1\beta}
$$
  
\n
$$
[w/y](yu)((\lambda y.yv)w) \equiv
$$
  
\n
$$
wu((\lambda y.yv)w) \rhd_{1\beta}
$$
  
\n
$$
wu([w/y](yv)) \equiv
$$
  
\n
$$
wu(wv)
$$

∍

Э×

 $\leftarrow$   $\Box$ 

K 卢 重

 $298$ 

## <span id="page-54-0"></span>Teorema de Church-Rosser para  $\rhd_\beta$

Se  $P \rhd_{\beta} M$  e  $P \rhd_{\beta} N$ , então existe um termo  $T$  tal que:

 $M \rhd_{\beta} T$  e  $N \rhd_{\beta} T$ .

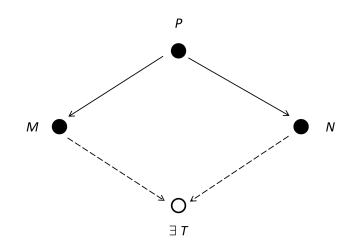

## <span id="page-55-0"></span>Teorema de Church-Rosser para  $\rhd_\beta$

- A redução- $\beta$  é confluente. Consequências:
	- ► Uma computação no Cálculo Lambda não pode produzir dois ou mais Uma omputação no Cál
	ulo Lambda não pode produzir dois ou mais resultados diferentes: resultados diferentes;
	- ► Duas ou mais reduções de um mesmo termo produzem a mesma forma normal (o resultado da computação independe do caminho escolhido).

#### $\blacktriangleright$  Exemplo:

 $P \equiv (\lambda u.v)L$  reduz para  $M \equiv v$  e também para  $N \equiv (\lambda u.v)(Lyy)$ . No entanto, tanto  $M$  quanto  $N$  reduzem para  $T\equiv v$ .

## <span id="page-56-0"></span>Teorema de Church-Rosser para  $\rhd$ <sub>β</sub>

- Corolário: Se P tem uma forma normal- $\beta$ , ela é única módulo  $\equiv_{\alpha}$ , ou seja, se P possui formas normais- $\beta$  M e N, então  $M \equiv_{\alpha} N$ .
- Prova: Suponha que  $P \rhd_{\beta} M$  e  $P \rhd_{\beta} N$ , e que ambos  $M, N$  reduzem para  $T$ . Como  $M$  e  $N$  não possuem redexes e, pelo Teorema de Church-Rosser, deve existir um termo T tal que  $M \rhd_{\beta} T$  e  $M \rhd_{\beta} T$ , segue que  $M \equiv_{\alpha} T$  e  $N \equiv_\alpha T$  . Como a conversão- $\alpha$  é transitiva, segue que  $M \equiv_\alpha N$  .

## <span id="page-57-0"></span>Exercício 1

#### Inserir os parênteses e  $\lambda$ s faltantes nos seguintes termos- $\lambda$  abreviados:

- $\bullet$   $xx(xx)x;$
- $\bullet$  vw( $\lambda xy.vx$ );
- $\bullet$   $(\lambda xy.x)uv,$
- $\bullet$   $w(\lambda xyz.xz(yz))uv.$

 $\leftarrow$ 

э

 $QQ$ 

# <span id="page-58-0"></span>Solução do exercício 1

$$
\bullet \quad xx(xx)x \equiv (((xx)((xx)x))x);
$$

$$
• vw(\lambda xy.vx) \equiv ((vw)(\lambda x.(\lambda y.(vx))));
$$

$$
\bullet \ (\lambda xy.x)uv \equiv (((\lambda x.(\lambda y.x))u)v);
$$

$$
\bullet \ w(\lambda xyz.xz(yz))uv \equiv (((w(\lambda x.(\lambda y.(\lambda z.((xz)(yz))))))u)v).
$$

 $\leftarrow$   $\Box$ 

a

重

Ξ÷

×

## <span id="page-59-0"></span>Exercício 2

Marcar todas as ocorrências de  $xy$  nos seguintes termos:

- $\bullet$   $(\lambda xy.xy)xy;$
- $\bullet$   $(\lambda xy.xy)(xy)$ ;
- $\Delta xy. xy(xy)$

4 0 1

э

## <span id="page-60-0"></span>Solução do exercício 2

- $\bullet$   $(\lambda xy.xy)xy \equiv (((\lambda x.(\lambda y.(xy)))x)y);$
- $\bullet$   $(\lambda xy.xy)(xy) \equiv ((\lambda x.(\lambda y.(xy)))(xy))$ ;
- $\Delta xy.xy(xy) \equiv (\lambda x.(\lambda y.((xy)(xy))))$ .

4 0 8

∍

## <span id="page-61-0"></span>Exercício 3

Indicar os termos dos exercícios 1 e 2 que contêm algum dos seguintes subtermos:

- $\bullet$   $\lambda y . xy$ ;
- $2 \, y(xy)$ ;
- $\Delta xy.x$ .

4 0 8

э

# <span id="page-62-0"></span>Solução do exercício 3

$$
\begin{array}{c}\n\text{a } \lambda y. xy: \\
(2.1): (((\lambda x.((\lambda y.(xy))))x)y); \\
(2.2): ((\lambda x.((\overline{\lambda y.(xy))}))(xy)).\n\end{array}
$$

 $\bullet$   $y(xy)$ : Nenhuma ocorrência.

$$
\begin{aligned} \n\blacklozenge \quad & \lambda xy.x \equiv \lambda x.(\lambda y.x).\\ \n\text{(1.3)}: & \left( \left( \underbrace{(\lambda x.(\lambda y.x))}_{\lambda y.x} \right) u \right) v \right). \n\end{aligned}
$$

4 0 8

Þ

**D** 

 $299$ 

目

## <span id="page-63-0"></span>Exercício 4

#### Avaliar as seguintes substituições:

- $\bullet$  [vw/x](x( $\lambda y.yx$ ));
- 2  $[vw/x](x(\lambda x.yx))$ ;
- $\bullet$  [ux/x](x( $\lambda y.yx$ ));
- $\int \left[ uy/x\right] (x(\lambda y.yx))$

4 0 8

э

 $QQ$ 

#### Exercícios

## <span id="page-64-0"></span>Solução do exercício 4

- $\label{eq:1} \begin{array}{l} \mathbf{D}~\left[ vw/x](x(\lambda y.yx)) \equiv \left( [vw/x]x[vw/x](\lambda y.yx) \right) \equiv \end{array}$  $((vw)[vw/x](\lambda y.yx)) \equiv ((vw)(\lambda y.[vw/x](yx))) \equiv$  $((vw)(\lambda y.([vw/x]y[vw/x]x))) \equiv ((vw)(\lambda y.(y(vw))))$ ;
- 2  $[vw/x](x(\lambda x.yx)) \equiv ( [vw/x]x[vw/x](\lambda x.yx)) \equiv$  $(vw[vw/x](\lambda x.yx)) \equiv (vw(\lambda x.yx))$ ;
- $\bullet$   $[ux/x](x(\lambda y.yx)) \equiv ( [ux/x]x[ux/x](\lambda y.yx)) \equiv$  $((ux)[ux/x](\lambda y.yx)) \equiv ((ux)(\lambda y.[ux/x](yx))) \equiv$  $((ux)(\lambda y.([ux/x]y[ux/x]x))) \equiv ((ux)(\lambda y.(y[ux/x]x))) \equiv$  $((ux)(\lambda y.(y(ux))))$ ;
	- $\textbf{u} = [uy/x](x(\lambda y.yx)) \equiv ([uy/x]x[uy/x](\lambda y.yx)) \equiv$  $((uy)[uy/x](\lambda y.yx)) \equiv ((uy)(\lambda z.[uy/x][z/y](yx))) \equiv$  $((uy)(\lambda z.[uy/x]([z/y]y[z/y]x))) \equiv ((uy)(\lambda z.[uy/x]([z/y]x))) \equiv$  $((uy)(\lambda z.[uy/x](zx))) \equiv ((uy)(\lambda z.(uy/x)z[uy/x]x))) \equiv$  $((uy)(\lambda z.(z[uy/x]x))) \equiv ((uy)(\lambda z.(z(uy))))$ .

(□ ) ( ) ( )

GHT .

#### <span id="page-65-0"></span>Exercício 5

#### Reduzir os seguintes termos para formas normais- $\beta$ :

- $\bullet$   $(\lambda xy.xyy)uv;$
- 2  $(\lambda xy.yx)(uv)zw;$
- $\bullet$   $(\lambda xy.x)(\lambda u.u)$ ;
- $\bullet$   $(\lambda xyz.xz(yz))(\lambda uv.u)$ .

4 0 1

э

 $QQ$ 

## <span id="page-66-0"></span>Solução do exercício 5

1.  $(\lambda xy.xyy)uv \equiv$  $(((\lambda x.(\lambda y.((xy)y)))\underline{u})v) \triangleright_{1\beta}$  $(([u/x](\lambda y.((xy)y))v) \equiv$  $(((\lambda y.((uy)y))))\underline{v}) \triangleright_{1\beta}$  $([v/y]((uy)y)) \equiv$  $(((uv)v))$ 

4 0 8

э

#### Exercícios

## <span id="page-67-0"></span>Solução do exercício 5

2.  $(\lambda xy.yx)(uv)zw \equiv$  $((((\lambda x.(\lambda y.(yx)))(uv))z)w) >_{1\beta}$  $(((\overline{uv}/x)(\lambda y.(yx)))z)w) \equiv$  $(((\lambda y.[uv/x](yx)))z)w) \equiv$  $(((\lambda y.([uv/x]y[uv/x]x)))z)w) \equiv$  $(((\lambda y.(y[w/x|x))z)w) \equiv$  $((((\lambda y.(y(uv))))\underline{z})w) \triangleright_{1\beta}$  $(([z/\overline{y](y(uv))})w) \equiv$  $((([z/y]y[z/y](uv)))w) \equiv$  $(((z[z/y](uv))))w) \equiv$  $(((z([z/y]u[z/y]v)))w) \equiv$  $(((z(u[z/y]v)))w) \equiv$  $((z(uv)))w)$ 

# <span id="page-68-0"></span>Solução do exercício 5

3. 
$$
(\lambda xy.x)(\lambda u.u) \equiv
$$
  
\n $(\lambda x.(\lambda y.x))(\lambda u.u) \rhd_{1\beta}$   
\n $[((\lambda u.u))/x](\lambda y.x) \equiv$   
\n $(\lambda y.[((\lambda u.u))/x]x) \equiv$   
\n $(\lambda y.(\lambda u.u))$ 

 $\leftarrow$   $\Box$ 

K 卢 重

Ξ÷

×

#### **Exercícios**

# <span id="page-69-0"></span>Solução do exercício 5

4. 
$$
(\lambda xyz.xz(yz))(\lambda uv.u) \equiv
$$
  
\n
$$
(\lambda x.(\lambda y.(\lambda z.((xz)(yz)))))(\lambda u.(\lambda v.u)) \rhd_1 \beta
$$
  
\n
$$
[(\lambda u.(\lambda v.u))/x](\lambda y.(\lambda z.((xz)(yz)))) \equiv
$$
  
\n
$$
\lambda y.[(\lambda u.(\lambda v.u))/x](\lambda z.((xz)(yz))) \equiv
$$
  
\n
$$
\lambda y.(\lambda z.[(\lambda u.(\lambda v.u))/x][(xz)(yz))) \equiv
$$
  
\n
$$
\lambda y.(\lambda z.(((\lambda u.(\lambda v.u))/x](xz)[(\lambda u.(\lambda v.u))/x](yz))) \equiv
$$
  
\n
$$
\lambda y.(\lambda z.(((\lambda u.(\lambda v.u))z)(y.u)) \rhd_1 \beta
$$
  
\n
$$
\lambda y.(\lambda z.(((\lambda v.(\lambda v.u))(yz))) \equiv
$$
  
\n
$$
\lambda y.(\lambda z.(((\lambda v.(\lambda v.u))(yz))) \equiv
$$
  
\n
$$
\lambda y.(\lambda z.(((\lambda v.(\lambda y.(\lambda y.(\lambda z.)))) \rhd_1 \beta
$$
  
\n
$$
\lambda y.(\lambda z.((yz/v)z))) \rhd_1 \beta
$$
  
\n
$$
\lambda y.(\lambda z.(y.z/v)z)) \equiv
$$
  
\n
$$
\lambda y.(\lambda z.(y.z/v)z)) \equiv
$$

 $\leftarrow$   $\Box$ 

K 卢 重

Ξ÷

×

## <span id="page-70-0"></span>Sistemas puro e apli
ado

- ▶ No Cálculo Lambda "puro" não existe representação para números No Cál
ulo Lambda puro não existe representação para números inteiros, operações aritméticas, valores ou operadores lógicos, entre inteiros, operações aritméti
as, valores ou operadores lógi
os, entre outros tipos de dados e operações usualmente en
ontradas em linguagens de programação de alto-nível; linguagens de programação de alto-nível;
- ► No Cálculo Lambda *"aplicado"* admite-se o uso explícito dos mesmos:

 $\lambda x.x + 1$ 

 $(\lambda x \cdot x + 1)(3)$   $\triangleright_{1\beta}$   $[3/x](x+1) \equiv 3+1 \equiv 4$ 

► É possível, no entanto, representar tipos de dados e operadores quaisquer usando o sistema puro, como demonstram os casos apresentados a seguir.

## <span id="page-71-0"></span>Numerais de Church Definicão

Para todo  $n \in \mathbb{N}$ , o "Numeral de Church" de n, denotado  $\overline{n}$ , é um termo- $\lambda$ que representa  $n$ :

$$
\overline{n} := \lambda xy.x^n y
$$

onde:

$$
x^ny
$$

é definido como:

$$
\begin{cases}\nx^n y \equiv \underbrace{x(x(...(x y)...))}_{n \text{ vezes}} \text{se } n \ge 1 \\
x^0 y \equiv y\n\end{cases}
$$

4 0 8

 $QQ$ 

э
...

# <span id="page-72-0"></span>Numerais de Church

Exemplos

$$
\overline{0} := \lambda xy.y
$$
  
\n
$$
\overline{1} := \lambda xy xy
$$
  
\n
$$
\overline{2} := \lambda xy.x(xy)
$$
  
\n
$$
\overline{3} := \lambda xy.x(x(xy))
$$
  
\n
$$
\overline{4} := \lambda xy.x(x(x(xy)))
$$

Mar
us Ramos (UNIVASF) Cál
ulo [Lambda](#page-0-0) 10 de maio de 2017 73 / 151

4 0 8 K 卢 Èκ È

×

 $298$ 

#### <span id="page-73-0"></span>Numerais de Church Propriedade

Os Numerais de Chur
h tem a propriedade de que, para quaisquer termos  $F$  e  $X$  ,

$$
\overline{n}FX \rhd_{\beta} F^{n}X.
$$

Em outras palavras, o numeral de Chur
h inserido na frente de uma apli
ação de uma função ao seu argumento representa a apli
ação repetida dessa função o mesmo número de vezes.

 $QQ$ 

#### <span id="page-74-0"></span>Numerais de Church Propriedade

#### Exemplo:

$$
\begin{array}{rcl}\n\overline{2}FX & \equiv & (\lambda xy.x(xy))FX \\
& \equiv & ((\lambda xy.x(xy))F)X \\
& \triangleright_{1\beta} & [F/x](\lambda y.x(xy))X \\
& \equiv & (\lambda y.F(Fy))X \\
& \triangleright_{1\beta} & [X/y]F(Fy) \\
& \equiv & F(FX) \\
& \equiv & F^2X\n\end{array}
$$

4 0 8

K 卢  $\Rightarrow$ È

 $\prec$ 

### <span id="page-75-0"></span>Numerais de Church Sucessor

O sucessor de um Numeral de Church pode ser obtido pela aplicação da O su
essor de um Numeral de Chur
h pode ser obtido pela apli
ação da expressão: expressão: expressão: expressão: expressão: expressão: expressão: expressão: expressão: expressão: expressão:

$$
\overline{succ} := \lambda uxy.x(uxy)
$$

ao respe
tivo numeral. É fá
il provar que:

 $\overline{succ} \ \overline{n} \triangleright_{\beta} \overline{n+1}.$ 

De fato, basta obervar que:

 $(\lambda uxy.x(uxy))\overline{n} \rhd_{\beta} \lambda xy.x(\overline{n}xy) \equiv \lambda x.\lambda y.x^{n}y \equiv \lambda x.\lambda y.x^{n+1}y \equiv \overline{n+1}.$ 

#### <span id="page-76-0"></span>Numerais de Church Sucessor

#### Exemplo:

$$
\overline{succ\ 0} \equiv (\lambda uxy.x(uxy))(\lambda xy.y)
$$
  
\n
$$
\triangleright_{1\beta} \left[ (\lambda xy.y)/u](\lambda xy.x(uxy)) \right]
$$
  
\n
$$
\equiv (\lambda xy.x((\lambda xy.y)xy)
$$
  
\n
$$
\triangleright_{\beta} (\lambda xy.xy)
$$
  
\n
$$
\equiv \overline{1}
$$

Mar
us Ramos (UNIVASF) Cál
ulo [Lambda](#page-0-0) 10 de maio de 2017 77 / 151

 $\leftarrow$   $\Box$ 

È

Ξ÷

 $298$ 

### <span id="page-77-0"></span>Numerais de Church Adicão

A adição de dois Numerais de Chur
h pode ser obtida pela apli
ação da expressão:

$$
\overline{add} := \lambda uvxy.ux(vxy)
$$

aos respe
tivos operandos. Nesse aso, temos que:

$$
\overline{add} \ \overline{m} \ \overline{n} \ \triangleright_{\beta} \overline{m+n}.
$$

De fato, basta observar que:

$$
(\lambda uvxy.ux(vxy))\overline{m}\ \overline{n} \rhd_{\beta} \lambda xy. \overline{m}x(\overline{n}xy) \equiv \lambda xy. \overline{m}x(x^ny)
$$

$$
\equiv \lambda x y. x^m (x^n y) \equiv \lambda x y. x^{m+n} y \equiv \overline{m+n}
$$

### <span id="page-78-0"></span>Numerais de Church Adicão

#### Exemplo:

- $\overline{add} \ \overline{1} \ \overline{2} \equiv (\lambda uvxy.ux(vxy))(\lambda xy.xy)(\lambda xy. x(xy))$ 
	- $\triangleright_{1\beta}$   $(|(\lambda xy.xy)/u|(\lambda vxy.ux(vxy)))(\lambda xy. x(xy))$ 
		- $\equiv (\lambda vxy.(\lambda xy.xy)x(vxy))(\lambda xy. x(xy))$
	- $\triangleright_{\beta} \quad (\lambda vxy.x(vxy))(\lambda xy.x(xy))$
	- $\triangleright_{1\beta}$   $[(\lambda xy.x(xy))/v](\lambda xy.x(vxy))$
	- $\equiv (\lambda xy.x((\lambda xy.x(xy))xy))$
	- $\triangleright_{\beta} \quad (\lambda xy.x(x(xy)))$
	- $\equiv$  3

 $\leftarrow$   $\Box$ 

э

 $QQ$ 

### <span id="page-79-0"></span>Numerais de Church Multiplicação

A multipli
ação de dois Numerais de Chur
h pode ser obtida pela apli
ação da expressão:

 $\overline{mult} := \lambda uvx.u(vx)$ 

aos respe
tivos operandos. Nesse aso, temos que:

mult  $\overline{m} \overline{n} \geq_{\beta} \overline{m * n}$ 

### <span id="page-80-0"></span>Numerais de Church Multipli
ação

#### De fato, temos que:

$$
(\lambda uvx.u(vx)) \overline{m} \overline{n} \quad \rhd_{\beta} \quad \lambda x.\overline{m}(\overline{n}x)
$$
  
\n
$$
\equiv \quad \lambda x.\overline{m}((\lambda y.\lambda z.y^{n}z)x)
$$
  
\n
$$
\rhd_{\beta} \quad \lambda x.\overline{m}(\lambda z.x^{n}z)
$$
  
\n
$$
\equiv \quad \lambda x.(\lambda u.\lambda v.u^{m}v)(\lambda z.x^{n}z)
$$
  
\n
$$
\rhd_{\beta} \quad \lambda x.[\lambda z.x^{n}z/u](\lambda v.u^{m}v)
$$
  
\n
$$
\equiv \quad \lambda x.\lambda v.(\lambda z.x^{n}z)^{m}v
$$
  
\n
$$
\equiv \quad \lambda x.\lambda v.(\lambda z.x^{n}z)^{m-1}((\lambda z.x^{n}z)v)
$$

Mar
us Ramos (UNIVASF) Cál
ulo [Lambda](#page-0-0) 10 de maio de 2017 81 / 151

4 0 8

重

Þ . p

### <span id="page-81-0"></span>Numerais de Church Multipli
ação

#### Continuação:

$$
\lambda x.\lambda v.(\lambda z.x^n z)^{m-1}((\lambda z.x^n z)v) \geq_{\beta} \lambda x.\lambda v.(\lambda z.x^n z)^{m-1}(x^n v)
$$
  
\n
$$
\equiv \lambda x.\lambda v.(\lambda z.x^n z)^{m-2}((\lambda z.x^n z)x^n v)
$$
  
\n
$$
\geq_{\beta} \lambda x.\lambda v.(\lambda z.x^n z)^{m-2}(x^n (x^n v))
$$
  
\n
$$
\equiv \lambda x.\lambda v.(\lambda z.x^n z)^{m-2}(x^{2*n} v))
$$
  
\n
$$
\geq \lambda x.\lambda v.x^{m*n} v
$$
  
\n
$$
\equiv \overline{m * n}
$$

4 0 8

重

Ξ÷

×

### <span id="page-82-0"></span>Numerais de Church Multipli
ação

Exemplo:

$$
\overline{mult} \ \overline{2} \ \equiv \ \ (\lambda uvx.u(vx))\overline{2} \ \overline{2}
$$
\n
$$
\triangleright_{1\beta} \ \ (\overline{[2/u]}(\lambda vx.u(vx)))\overline{2}
$$
\n
$$
\equiv \ \ (\lambda vx.\overline{2}(vx))\overline{2}
$$
\n
$$
\triangleright_{1\beta} \ \ \overline{[2/v]}(\lambda x.\overline{2}(vx))
$$
\n
$$
\equiv \ \ \lambda x.\overline{2}(\overline{2}x)
$$
\n
$$
\triangleright_{1\beta} \ \ \lambda x.\overline{2}(\lambda y.x(xy))
$$
\n
$$
\triangleright_{1\beta} \ \ \lambda x.\lambda y.(\lambda y.x(xy))((\lambda y.x(xy))y)
$$
\n
$$
\triangleright_{1\beta} \ \ \lambda x.\lambda y.(\lambda y.x(xy))(x(xy))
$$
\n
$$
\triangleright_{1\beta} \ \ \lambda x.\lambda y.x(x(x(xy)))
$$
\n
$$
\equiv \overline{4}
$$

 $\leftarrow$   $\Box$ K 卢 경기 È

×

### <span id="page-83-0"></span>Numerais de Church Exponenciação

A exponen
iação de dois Numerais de Chur
h pode ser obtida pela apli
ação da expressão:

 $\overline{exp} := \lambda uv.vu$ 

aos respe
tivos operandos. Nesse aso, temos que:

 $\overline{exp} \ \overline{m} \ \overline{n} \triangleright_{\beta} \overline{m} \overline{n}.$ 

 $QQ$ 

#### <span id="page-84-0"></span>Numerais de Church **Exponenciação**

De fato, temos que:

$$
(\lambda uv.vu) \overline{m} \overline{n} \quad \rhd_{\beta} \quad \overline{n} \overline{m}
$$
  
\n
$$
\equiv (\lambda x.\lambda y.x^{n}y) \overline{m}
$$
  
\n
$$
\rhd_{\beta} \quad \lambda y.(\overline{m})^{n}y
$$
  
\n
$$
\equiv \quad \lambda y.(\overline{m}(\overline{m}(...(\overline{m}(\overline{m}y))))))
$$
  
\n
$$
\rhd_{\beta} \quad \lambda y.(\overline{m}(\overline{m}(...(\overline{m}(\lambda v.y^{m}w))))))
$$
  
\n
$$
\rhd_{\beta} \quad \lambda y.(\overline{m}(\overline{m}(...(\lambda w.y^{m^{2}}w))))
$$
  
\n
$$
\rhd_{\beta} \quad \lambda y.(\lambda w.y^{m^{n}}w)
$$
  
\n
$$
\equiv \overline{m^{n}}
$$

4 0 8

重

Þ . p

#### <span id="page-85-0"></span>Numerais de Church **Exponenciação**

#### Exemplo:

$$
\overline{exp} \ \overline{2} \ \overline{2} \ \equiv \ (\lambda u. \lambda v. vu) \overline{2} \ \overline{2}
$$
\n
$$
\triangleright_{\beta} \ (\lambda v. v \overline{2}) \overline{2}
$$
\n
$$
\triangleright_{\beta} \ \overline{2} \ \overline{2}
$$
\n
$$
\equiv \ (\lambda x. \lambda y. x(xy)) \overline{2}
$$
\n
$$
\triangleright_{\beta} \ \lambda y. \overline{2}(\overline{2}y)
$$
\n
$$
\equiv \ \lambda y. \overline{2}((\lambda x. \lambda z. x.(xz))y)
$$
\n
$$
\triangleright_{\beta} \ \lambda y. \overline{2}(\lambda z. y(yz))
$$
\n
$$
\equiv \ \lambda y. (\lambda x. \lambda w. x(xw))(\lambda z. y(yz))
$$

 $\leftarrow$   $\Box$   $\rightarrow$ 

K 卢  $\Rightarrow$ 重

 $\triangleleft$ 

 $\mathbf{p}$ 

### <span id="page-86-0"></span>Numerais de Church **Exponenciação**

#### Exemplo (
ontinuação):

$$
\lambda y.(\lambda x.\lambda w.x(xw))(\lambda z.y(yz)) \quad \rhd_{\beta} \quad \lambda y.[\lambda z.y(yz)/x](\lambda w.x(xw))
$$

$$
\lambda y. [\lambda z. y (yz)/x] (\lambda w. x (xw))
$$

$$
\equiv \lambda y.\lambda w.[\lambda z.y(yz)/x](x(xw))
$$

$$
\equiv \lambda y.\lambda w.(\lambda z.y(yz))((\lambda z.y(yz))w)
$$

$$
\triangleright_{\beta} \quad \lambda y.\lambda w.(\lambda z.y(yz))(y(yw))
$$

$$
\triangleright_{\beta} \quad \lambda y.\lambda w.[y(yw)/z](y(yz))
$$

4 0 8

$$
\equiv \lambda y.\lambda w.(y(y(y(y)))))
$$

$$
\equiv \quad \overline{4}
$$

重

Ξ÷

×

### <span id="page-87-0"></span>Numerais de Church Outras operações

► Predecessor 
$$
(n-1 \text{ se } n > 0 \text{ ou } 0 \text{ caso contrário}).
$$

$$
\overline{pred} := \lambda n.\lambda f.\lambda x.n(\lambda g.\lambda h.h(gf))(\lambda u.x)(\lambda u.u)
$$

 $\blacktriangleright$ Subtração  $(m - n \text{ se } m \geq n \text{ ou } 0 \text{ caso contrário})$ :

$$
\overline{sub} := \lambda m.\lambda n.(n \overline{pred})m
$$

4 0 8

Þ . p 目  $298$ 

#### <span id="page-88-0"></span>Numerais de Church Expressões compostas

Através da combinação das expressões lambda anteriores, é possível Através da ombinação das expressões lambda anteriores, é possível representar expressões aritméticas mais complexas, como é o caso de:

$$
(2^3+4)*5
$$

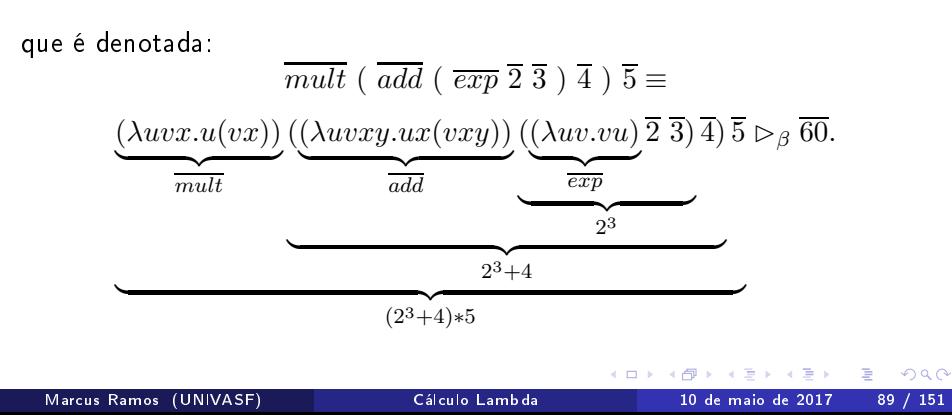

# <span id="page-89-0"></span>Numerais de Church

Exercícios

#### Determinar

- $\blacktriangleright$  succ  $\overline{1}$ ;
- $\blacktriangleright$  add  $\overline{2}$   $\overline{3}$ ;
- $\blacktriangleright$   $\overline{mult}$   $\overline{0}$   $\overline{3}$ ;
- $\blacktriangleright$   $\overline{exp}$  3 2;
- $\blacktriangleright$  pred  $\overline{2}$ ;
- $\blacktriangleright$   $\overline{sub}$   $\overline{3}$   $\overline{1}$ ;
- $\blacktriangleright \overline{add} \; (\overline{add} \; \overline{1} \; \overline{2})(\overline{mult} \; \overline{2} \; \overline{3}).$

 $\leftarrow$ 

目

 $QQ$ 

### <span id="page-90-0"></span>Booleanos de Church Definicão

O Cál
ulo Lambda puro também permite a representação de valores e operações lógi
as:

 $\blacktriangleright$   $\overline{true} := \lambda x. \lambda y. x$ (projeção do primeiro argumento);

► 
$$
false := \lambda x. \lambda y. y
$$
  
\n(projezão do segundo argumento);  
\nObservar que  $false \equiv 0$ .

 $\leftarrow$   $\Box$ 

 $QQ$ 

#### <span id="page-91-0"></span>Booleanos de Church **AND**

$$
\overline{and} := \lambda x. \lambda y. xyx
$$

É possível provar que:

and  $\overline{m} \overline{n} \rhd_{\beta} \overline{m}$  and  $\overline{n}$ 

De fato:

$$
(\lambda x.\lambda y. xyx) \overline{m} \overline{n} \triangleright_{\beta} \overline{m} \overline{n} \overline{m}
$$

 $\blacktriangleright$  Se  $m = TRUE$ , então projeta como resultado o valor de  $n;$ 

 $\blacktriangleright$  Se  $m = FALSE$ , projeta como resultado o próprio valor de  $m$ .

#### <span id="page-92-0"></span>Booleanos de Church **AND**

#### Exemplos:

$$
(\lambda x.\lambda y.xyx) \overline{true} \overline{true} \quad \rhd_{\beta} \overline{true} \overline{true}
$$
  

$$
\rhd_{\beta} \overline{true}
$$
  

$$
(\lambda x.\lambda y.xyx) \overline{false} \overline{true} \quad \rhd_{\beta} \overline{false} \overline{true} \overline{false}
$$
  

$$
\rhd_{\beta} \overline{false}
$$

Mar
us Ramos (UNIVASF) Cál
ulo [Lambda](#page-0-0) 10 de maio de 2017 93 / 151

×

不自下

 $298$ 

È

Ξ÷

#### <span id="page-93-0"></span>Booleanos de Church **OR**

$$
\overline{or} := \lambda x.\lambda y. xxy
$$

É possível provar que:

 $\overline{or} \ \overline{m} \ \overline{n} \triangleright_{\beta} \overline{m} \ \overline{or} \ \overline{n}$ 

De fato:

 $(\lambda x.\lambda y.xy) \overline{m} \overline{n} \overline{p} \overline{m} \overline{m} \overline{n}$ 

 $\blacktriangleright$  Se  $m = TRUE$ , então projeta como resultado o próprio valor de  $m_i$ 

 $\blacktriangleright$  Se  $m = FALSE$ , projeta como resultado o valor de  $n$ .

#### <span id="page-94-0"></span>Booleanos de Chur
h **OR**

#### Exemplos:

$$
(\lambda x.\lambda y.xy) \overline{true} \overline{false} \quad \rhd_{\beta} \overline{true} \overline{true} \overline{false}
$$
  

$$
\rhd_{\beta} \overline{true}
$$
  

$$
(\lambda x.\lambda y.xy) \overline{false} \overline{true} \quad \rhd_{\beta} \overline{false} \overline{false} \overline{true}
$$
  

$$
\rhd_{\beta} \overline{true}
$$
  

$$
\rhd_{\beta} \overline{true}
$$

Mar
us Ramos (UNIVASF) Cál
ulo [Lambda](#page-0-0) 10 de maio de 2017 95 / 151

4 0 8

 $298$ 

重

Ξ÷

#### <span id="page-95-0"></span>Booleanos de Church **NOT**

$$
\overline{not} := \lambda x. \lambda y. \lambda z. xzy
$$

É possível provar que:

 $\overline{not} \,\overline{m} \triangleright_{\beta} not(m)$ 

De fato:

$$
(\lambda x.\lambda y.\lambda z. xzy) \overline{m} \rhd_{\beta} \lambda y.\lambda z. \overline{m}zy
$$

► Se  $m = TRUE$ , então  $\lambda y.\lambda z. \overline{m}zy \rhd_{\beta} \lambda y.\lambda z. z \equiv \overline{false};$ ► Se  $m = FALSE$ , então  $\lambda y.\lambda z. \overline{m}zy \rhd_{\beta} \lambda y.\lambda z. y \equiv \overline{true}$ .

Mar
us Ramos (UNIVASF) Cál
ulo [Lambda](#page-0-0) 10 de maio de 2017 96 / 151

#### <span id="page-96-0"></span>Booleanos de Chur
h **NOT**

#### Exemplos:

$$
(\lambda x. \lambda y. \lambda z. xzy) \overline{true} \quad \rhd_{\beta} \quad \lambda y. \lambda z. (\overline{true})zy
$$

$$
\rhd_{\beta} \quad \lambda y. \lambda z. z
$$

$$
\equiv \overline{false}
$$

$$
(\lambda x. \lambda y. \lambda z. xzy) \overline{false} \quad \rhd_{\beta} \quad \lambda y. \lambda z. (\overline{false})zy
$$
  

$$
\rhd_{\beta} \quad \lambda y. \lambda z. y
$$
  

$$
\equiv \overline{true}
$$

Mar
us Ramos (UNIVASF) Cál
ulo [Lambda](#page-0-0) 10 de maio de 2017 97 / 151

不自下

È

Ξ÷

 $298$ 

### <span id="page-97-0"></span>Booleanos de Church **XOR**

$$
\overline{xor} := \lambda x. \lambda y. \lambda z. \lambda w. x(ywz)(yzw)
$$

É possível provar que:

 $\overline{xor}$   $\overline{m}$   $\overline{n}$   $\triangleright_{\beta}$   $\overline{m}$   $\overline{xor}$   $\overline{n}$ 

Mar
us Ramos (UNIVASF) Cál
ulo [Lambda](#page-0-0) 10 de maio de 2017 98 / 151

≃ **D** 

4 0 8

重

 $298$ 

<span id="page-98-0"></span>De fato:

 $(\lambda x.\lambda y.\lambda z.\lambda w.x(ywz)(yzw)) \overline{m} \overline{n} \geq_{\beta} \lambda z.\lambda w.\overline{m}(\overline{n}wz)(\overline{n}zw)$ 

► Se  $m = TRUE$ , então  $\lambda z.\lambda w.\overline{m}(\overline{n}wz)(\overline{n}zw) \rhd_{\beta} \lambda z.\lambda w.\overline{n}wz;$ 

- ► Se  $n = TRUE$ , então  $\lambda z.\lambda w.\overline{n}wz \rhd_{\beta} \lambda z.\lambda w.w \equiv \overline{false}$ ;
- ► Se  $n = FALSE$ , então  $\lambda z.\lambda w.\overline{n}wz \rhd_{\beta} \lambda z.\lambda w.z \equiv \overline{true}$ .

► Se  $m = FALSE$ , então  $\lambda z.\lambda w.\overline{m}(\overline{n}wz)(\overline{n}zw) \rhd_{\beta} \lambda z.\lambda w.\overline{n}zw;$ 

- ► Se  $n = TRUE$ , então  $\lambda z.\lambda w.\overline{n}zw\rhd_{\beta}\lambda z.\lambda w.z ≡ \overline{true}$ ;
- ► Se  $n = FALSE$ , então  $\lambda z.\lambda w.\overline{n}zw \rhd_{\beta} \lambda z.\lambda w.w \equiv \overline{false}$ .

#### <span id="page-99-0"></span>Exemplos:

$$
(\lambda x.\lambda y.\lambda z.\lambda w.x(ywz)(yzw)) \overline{true} \overline{false} \quad \rhd_{\beta}
$$
  

$$
\lambda z.\lambda w.\overline{true}((\overline{false})wz)((\overline{false}))zw \quad \rhd_{\beta}
$$
  

$$
\lambda z.\lambda w.(\overline{false})wz \quad \rhd_{\beta}
$$
  

$$
\lambda z.\lambda w.z \quad \equiv \quad \overline{true}
$$

$$
(\lambda x.\lambda y.\lambda z.\lambda w.x(ywz)(yzw)) \overline{false} \overline{false} \quad \rhd_{\beta}
$$
  

$$
\lambda z.\lambda w.\overline{false}((\overline{false})wz)((\overline{false}))zw \quad \rhd_{\beta}
$$
  

$$
\lambda z.\lambda w.(\overline{false})zw \quad \rhd_{\beta}
$$
  

$$
\lambda z.\lambda w.w \equiv \overline{false}
$$

4 0 8

重

Ξ÷

$$
\overline{if} := \lambda x.\lambda y.\lambda z. xyz
$$

<span id="page-100-0"></span>É possível provar que:

$$
\overline{if} \overline{e} \ \overline{m} \ \overline{n} \rhd_{\beta} \overline{m} \ \text{se} \ e = TRUE
$$
  

$$
\overline{if} \ \overline{e} \ \overline{m} \ \overline{n} \rhd_{\beta} \overline{n} \ \text{se} \ e = FALSE
$$

De fato:

$$
(\lambda x.\lambda y.\lambda z.xyz) \overline{e} \ \overline{m} \ \overline{n} \ \triangleright_{\beta} \overline{e} \ \overline{m} \ \overline{n}
$$

 $\blacktriangleright$  Se  $e = TRUE$ , então projeta  $m$  como resultado;

 $\blacktriangleright$  Se  $e = FALSE$ , projeta  $n$  como resultado.

#### <span id="page-101-0"></span>Booleanos de Church IF

#### Exemplos:

$$
(\lambda x.\lambda y.\lambda z.xyz) \overline{true} \ \overline{m} \ \overline{n} \quad \triangleright_{\beta} \quad \overline{true} \ \overline{m} \ \overline{n}
$$

$$
\triangleright_{\beta} \quad \overline{m}
$$

$$
(\lambda x. \lambda y. \lambda z. xyz) \overline{false} \overline{m} \overline{n} \quad \rhd_{\beta} \quad \overline{false} \overline{m} \overline{n} \quad \rhd_{\beta}
$$

Mar
us Ramos (UNIVASF) Cál
ulo [Lambda](#page-0-0) 10 de maio de 2017 102 / 151

4 0 8

 $299$ 

È

Ξ÷

<span id="page-102-0"></span>Exercícios

#### Avaliar:

- $\blacktriangleright$  and true false
- $\triangleright$   $\overline{or}$  false false
- $\rightarrow \overline{xor}$  false true
- $\triangleright$   $\overline{or}$  ( $\overline{and}$   $\overline{true}$   $\overline{false}$  )  $\overline{true}$ ;
- $\triangleright$   $\overline{not}$  (  $\overline{xor}$   $\overline{true}$  (  $\overline{not}$   $\overline{true}$  )).

Construir expressões lambda para os operadores:

▶ Implicação (⇒) (dica: usar 
$$
\overline{not}
$$
 e  $\overline{or}$ );

▶ Bi-implicação (⇔) (dica: usar 
$$
\overline{and}
$$
).

Ξ

#### <span id="page-103-0"></span>Booleanos de Church Expressões compostas - ZERO

Através da ombinação das expressões anteriores, é possível representar funções mais omplexas, que fazem uso de valores e operadores lógi
os e aritmética da função que testa se os simultâneamente, e o que testa se os seus extensivamente, e o que testa s argumento é zero e retorna  $\overline{true}$  ou  $\overline{false}$ :

$$
\overline{zero} := \lambda x. x(\lambda y. \overline{false}) \overline{true}.
$$

# <span id="page-104-0"></span>Booleanos de Church

Expressões ompostas - ZERO

De fato, para  $n = 0$ :

$$
(\lambda x. x(\lambda y. \overline{false}) \overline{true}) \overline{0} \quad \rhd_{\beta}
$$
  

$$
\overline{0} (\lambda y. \overline{false}) \overline{true} \equiv
$$
  

$$
\overline{false} (\lambda y. \overline{false}) \overline{true} \quad \rhd_{\beta}
$$
  

$$
\overline{true} \quad \rhd_{\beta}
$$

Mar
us Ramos (UNIVASF) Cál
ulo [Lambda](#page-0-0) 10 de maio de 2017 105 / 151

4 0 8

 $298$ 

重

Þ . p

<span id="page-105-0"></span>Expressões compostas - ZERO

E para  $n > 0$ .

- $(\lambda x.x(\lambda y.\overline{false}) \overline{true}) \overline{n} \geq_{\beta}$ 
	- $\overline{n}$  ( $\lambda y$ . false) true  $\equiv$
- $(\lambda z.\lambda w.z^n w)(\lambda y.\overline{false})$  true  $\rhd$ <sub>β</sub>
	- $(\lambda w.(\lambda y.\overline{false})^n w)\ \overline{true} \quad \rhd_\beta$
- $(\lambda w.(\lambda y.\overline{false})^{n-1}((\lambda y.\overline{false})w)) \overline{true} \Rightarrow_{\beta}$  $n-1$

$$
(\lambda w.(\lambda y.\overline{false})^{n-1}\overline{false})\overline{true} \quad \rhd_{\beta}
$$

$$
(\lambda w.(\lambda y. \overline{false}) \overline{false}) \overline{true} \quad \rhd_{\beta}
$$

$$
(\lambda w. \overline{false}) \overline{true} \quad \rhd_{\beta}
$$

$$
\overline{false}
$$

...

э

 $QQ$ 

<span id="page-106-0"></span>Booleanos de Church Expressões compostas - LEQ

Função que testa se o primeiro argumento é menor ou igual que o segundo:

$$
\overline{leq} := \lambda x. \lambda y. \overline{zero} \; (\overline{sub} \; \overline{x} \; \overline{y}).
$$

De fato:

$$
\frac{(\lambda x.\lambda y.\overline{zero} (\overline{sub} \ \overline{x} \ \overline{y})) \ \overline{m} \ \overline{n}}{\overline{zero} (\overline{sub} \ \overline{m} \ \overline{n})} \quad \triangleright_{\beta}
$$

$$
\frac{\overline{zero} (\overline{m} \ \overline{n})}{\overline{zero} (\overline{m} - \overline{n})}
$$

Mar
us Ramos (UNIVASF) Cál
ulo [Lambda](#page-0-0) 10 de maio de 2017 107 / 151

4 0 8

Э× Þ  $QQ$ 

# <span id="page-107-0"></span>Booleanos de Church

Exercícios

Desenvolver expressões lambda para os seguintes operadores relacionais:

- $\blacktriangleright$   $\overline{gt}$  (maior que);
- $\blacktriangleright$  equal (igualdade);
- $\triangleright$   $\overline{\textit{notequal}}$  (desigualdade).
#### <span id="page-108-0"></span>Definição

Um termo  $P$  é dito " $\beta$ -igual" ou " $\beta$ -conversível" a um termo  $Q$ , denotado  $P =_{\beta} Q$  se e somente se  $Q$  puder ser obtido a partir de  $P$  por uma seqüência finita (eventualmente vazia) de contrações- $\beta$ , contrações- $\beta$ reversas e mudanças de variáveis ligadas.

Ou seja,  $P =_{\beta} Q$  se e somente se existir  $P_0, ..., P_n (n \geq 0)$  tal que:

 $(\forall i \leq n-1)(P_i \rhd_{1\beta} P_{i+1}$  ou  $P_{i+1} \rhd_{1\beta} P_i$  ou  $P_i =_{\alpha} P_{i+1}$ ,

 $P_0 \equiv P$ .  $P_n \equiv Q$ .

#### <span id="page-109-0"></span>Definição Exemplo

Sejam 
$$
P \equiv (\lambda xyz.xzy)(\lambda xy.x)
$$
 e  $Q \equiv (\lambda xy.x)(\lambda x.x)$ .  
Então  $P =_{\beta} Q$ , ou seja:

$$
(\lambda xyz. xzy)(\lambda xy. x) =_{\beta} (\lambda xy. x)(\lambda x. x)
$$

De fato, pode-se notar inicialmente que:

$$
(\lambda xyz. xzy)(\lambda xy. x) \equiv_{\alpha} (\lambda xyz. xzy)(\lambda uv. u)
$$
  
\n
$$
\triangleright_{1\beta} \lambda yz. (\lambda uv. u)zy
$$
  
\n
$$
\triangleright_{1\beta} \lambda yz. (\lambda v. z)y
$$
  
\n
$$
\triangleright_{1\beta} \lambda yz. z
$$

Mar
us Ramos (UNIVASF) Cál
ulo [Lambda](#page-0-0) 10 de maio de 2017 110 / 151

 $\mathbf{p}$ ×.

4 0 8

重

Э×

 $299$ 

#### <span id="page-110-0"></span>Definição Exemplo

#### Além disso, que:

$$
(\lambda xy.x)(\lambda x.x) =_{\alpha} (\lambda xy.x)(\lambda w.w)
$$
  
\n
$$
\triangleright_{1\beta} \lambda y.(\lambda w.w)
$$
  
\n
$$
\equiv \lambda yw.w
$$
  
\n
$$
\equiv_{\alpha} \lambda yz.z
$$

Mar
us Ramos (UNIVASF) Cál
ulo [Lambda](#page-0-0) 10 de maio de 2017 111 / 151

Þ

 $\leftarrow$   $\Box$   $\rightarrow$ 

K 卢 不重 8

 $\mathbf{p}$ 

 $298$ 

È

#### <span id="page-111-0"></span>Definição Exemplo

Finalmente, pode-se considerar  $P_0, P_1, P_2, P_3, P_4, P_5, P_6, P_7$  tais que:

$$
P = P_0 = (\lambda xyz.xzy)(\lambda xy.x)
$$
  
\n
$$
P_1 = (\lambda xyz.xzy)(\lambda uv.u)
$$
  
\n
$$
P_2 = \lambda yz.(\lambda uv.u)zy
$$
  
\n
$$
P_3 = \lambda yz.(\lambda v.z)y
$$
  
\n
$$
P_4 = \lambda yz.z
$$
  
\n
$$
P_5 = \lambda yw.w
$$
  
\n
$$
P_6 = (\lambda xy.x)(\lambda w.w)
$$
  
\n
$$
Q = P_7 = (\lambda xy.x)(\lambda x.x)
$$

Para concluir que  $P =_{\beta} Q$ , basta observar que  $P_0 \equiv_{\alpha} P_1$ ,  $P_1 \rhd_{1\beta} P_2$ ,  $P_2 \rhd_{1\beta} P_3$ ,  $P_3 \rhd_{1\beta} P_4$ ,  $P_4 \equiv_\alpha P_5$ ,  $P_6 \rhd_{1\beta} P_5$  e  $P_6 \equiv_\alpha P_7$  $P_6 \equiv_\alpha P_7$ .

#### <span id="page-112-0"></span>Lemas

Lema: 
$$
P =_{\beta} Q, P \equiv_{\alpha} P', Q \equiv_{\alpha} Q' \Rightarrow P' =_{\beta} Q'
$$
  
Lema:  $M =_{\beta} M', N =_{\beta} N' \Rightarrow [N/x]M =_{\beta} [N'/x]M'$ .

Mar
us Ramos (UNIVASF) Cál
ulo [Lambda](#page-0-0) 10 de maio de 2017 113 / 151

 $\mathbf{p}$ ×

4 0 8 4

á

 $299$ 

È.

Э×

### <span id="page-113-0"></span>'Teorema de Church-Rosser para  $=_\beta$

Se  $P =_{\beta} Q$ , então existe um termo  $T$  tal que:

 $P \rhd_{\beta} T$  e  $Q \rhd_{\beta} T$ .

Dois termos  $β$ -conversíveis representam a mesma operação, uma vez que ambos podem ser reduzidos para o mesmo termo.

<span id="page-114-0"></span><u>Corolário</u>: Se  $P =_{\beta} Q$  e  $Q$  é uma forma normal- $\beta$ , então  $P \rhd_{\beta} Q$ 

<u>Corolário</u>: Se  $P =_{\beta} Q$ , então ambos  $P$  e  $Q$  possuem a mesma forma normal- $\beta$  ou então nenhum dos dois possui nenhuma forma normal- $\beta$ .

Corolário: Se P e Q são formas normais- $\beta$  e  $P =_{\beta} Q$ , então  $P \equiv_{\alpha} Q$ .

<u>Corolário</u> (*unicidade da forma normal*): Um termo é β-igual a no máximo uma forma normal- $\beta$ , a menos de mudanças de variáveis ligadas.

## <span id="page-115-0"></span>Ponto fixo Definicão

O "ponto fixo" de uma função  $f$  é o valor  $x$  tal que  $f(x) = x$ . Ou seja, corresponde ao objeto que não se modifica pela aplicação da função. Uma função pode ter um, mais de um ou nenhum ponto fixo.

- $\blacktriangleright$  A função  $f(x)=x^2$  possui como pontos fixos os valores  $0$  e  $1$ , pois  $0^2 = 0$  e  $1^2 = 1$ ;
- $\blacktriangleright$  A função  $f(x) = x + 1$  não possui nenhum ponto fixo, pois  $f(x) \neq x, \forall x \geq 0;$
- ► A função  $f(x)=x\ast 2$  possui como ponto fixo apenas o valor  $0$ , pois  $0 * 2 = 0.$

4 0 8

化重氮 化重氮化

<span id="page-116-0"></span>No Cálculo Lambda, é possivel demonstrar que todo termo possui um No Cál
ulo Lambda, é possivel demonstrar que todo termo possui um ponto fixo. Ou seja, para todo termo  $X$  existe um termo  $P$ , dependente de  $X$ , tal que:

$$
XP =_{\beta} P.
$$

Além disso, esse ponto xo pode ser obtido pela apli
ação de um operador  $Y$ , de tal forma que, para todo termo  $X$ ,  $YX$  é um ponto fixo de  $X$ .

## <span id="page-117-0"></span>Ponto fixo Teorema

No Cálculo Lambda, existe um operador Y tal que, para todo termo  $x$ ,

$$
Yx =_{\beta} x(Yx) \quad \text{e, mais forte ainda,} \quad Yx \rhd_{\beta} x(Yx).
$$

#### Prova:

 $\blacktriangleright$ Basta considerar  $Y \equiv UU$ , com  $U \equiv \lambda ux.x(uux)$ .

Esse termo foi inventado por Alan Turing em 1937, e também é conhecido por  $Y_{Turing}$ 

4 0 8

## <span id="page-118-0"></span>Ponto fixo Teorema

De fato:

$$
Yx \equiv (\lambda u.\lambda x.x(uux)))Ux
$$
  
\n
$$
\triangleright_{\beta} [U/u](\lambda x.x(uux))x
$$
  
\n
$$
\equiv (\lambda x.x(UUx))x
$$
  
\n
$$
\triangleright_{\beta} x(UUx)
$$
  
\n
$$
\equiv x(Yx)
$$

**∢ ロ ▶ 〈 伊** 

 $\rightarrow \equiv$ 

 $\sim$ 

È

## <span id="page-119-0"></span>Ponto fixo Teorema

 $Y_{Turing}$  não é o único operador de ponto fixo conhecido. Exsitem outros, entre os quais  $Y_{Curry-Ros}$ , inventado por Haskell Curry:

$$
Y_{Curry-Ros} \equiv \lambda x. VV, V \equiv \lambda y. x(yy)
$$

Exercício: provar que  $Y_{Curru-Ros}$  é um operador de ponto fixo, ou seja, que  $Y X =_{\beta} X(Y X)$  para todo termo X.

#### <span id="page-120-0"></span>Ponto fixo Corolário

O seguinte orolário de
orre do teorema anterior: no Cál
ulo Lambda, para todo termo Z e  $n \geq 0$ , a equação  $xy_1y_2...y_n = Z$ , onde  $x, y_1, y_2, ..., y_n$  são variáveis, pode ser resolvida para  $x$ . Ou seja, existe um termo  $X$  tal que:

$$
[X/x](xy_1y_2...y_n) = [X/x]Z
$$

ou seja:

$$
Xy_1y_2...y_n = [X/x]Z.
$$

Prova:

Basta escolher  $X \equiv Y(\lambda xy_1y_2...y_n.Z)$ .

## <span id="page-121-0"></span>Ponto fixo Corolário

De fato:

$$
Xy_1y_2...y_n \equiv \underbrace{Y(\lambda xy_1y_2...y_n.Z)}_{YF} y_1y_2...y_n
$$
  
\n
$$
\triangleright_{\beta} \underbrace{(\lambda xy_1y_2...y_n.Z)(Y(\lambda xy_1y_2...y_n.Z))}_{F(YF)}
$$
  
\n
$$
\triangleright_{\beta} \underbrace{(\lambda y_1y_2...y_n.[Y(\lambda xy_1y_2...y_n.Z)/x]Z)}_{\equiv (\lambda y_1y_2...y_n.[X/x]Z)y_1y_2...y_n}
$$
  
\n
$$
\triangleright_{\beta} \underbrace{(\lambda y_2...y_n.[X/x]Z)}_{y_1y_2...y_n}
$$
  
\n...  
\n
$$
\triangleright_{\beta} [X/x]Z
$$

 $\rightarrow$ 

 $\sim$ 

 $\leftarrow$   $\Box$   $\rightarrow$  .

3.母

×

Ε

## <span id="page-122-0"></span>Ponto fixo Aplicação

A importân
ia desse orolário reside no fato de que ele permite a resolução de formulações recursivas, sendo útil na construção de termos lambda que representam as funções orrespondentes. É importante observar:

- $\blacktriangleright$  No Cálculo Lambda as funções são anônimas, ou seja, elas não são identificadas: identi
adas;
- ► Dessa maneira, não é possível representar diretamente funções que invocam a si mesmas: involvements are the singlet  $\mathbf{a}$
- $\blacktriangleright$  No entanto, a partir da equação de define a função recursiva em questão, o uso operador de ponto fixo permite obter a expressão lambda que representa tal função.

<span id="page-123-0"></span>Definições recursivas Exemplo - consumir argumento Exemplo - onsumir argumento

Considere a definicão recursiva:  $\mathbf{u}$ 

$$
xy =_{\beta} x.
$$

Essa equação representa uma função que "engole" o seu argumento. Pela aplicação do corolário, a solução em  $x$  dessa equação é dada por:

$$
X \equiv Y(\lambda xy_1.Z) \equiv Y(\lambda xy.x)
$$

Para isso, basta considerar  $y_1 = y e Z = x$ . De fato:

$$
Y(\lambda xy.x)y \Rightarrow_{\beta} (\lambda xy.x)(Y(\lambda xy.x))y
$$
  

$$
\Rightarrow_{\beta} (\lambda y.(Y(\lambda xy.x))y
$$
  

$$
\Rightarrow_{\beta} Y(\lambda xy.x)
$$

<span id="page-124-0"></span>Definições recursivas Exemplo - inverter argumentos Exemplo - inverter argumentos

Considere a definição recursiva:

$$
xyz =_\beta xzy.
$$

Essa equação representa uma função que inverte a ordem dos seus dois argumentos. Pela aplicação do corolário, a solução em  $x$  dessa equação é dada por:

$$
X \equiv Y(\lambda xy_1y_2.Z) \equiv Y(\lambda xyz.xzy)
$$

Para isso, basta considerar  $y_1 = y$ ,  $y_2 = z$  e  $Z = xzy$ . De fato:

$$
Y(\lambda xyz.xzy)yz \quad \rhd_{\beta} \quad (\lambda xyz.xzy)(Y(\lambda xyz.xzy))yz
$$

$$
\rhd_{\beta} \quad Y(\lambda xyz.xzy)zy
$$

<span id="page-125-0"></span>Definições recursivas Exemplo - fatorial

Exemplo clássico de definição recursiva:

$$
fat(n) = \begin{cases} 1 \text{ se } n = 0; \\ n * fat(n-1) \text{ se } n > 0. \end{cases}
$$

Essa equação pode ser escrita como:

$$
xy =_\beta \overline{if} \;(\overline{zero}\;y) \;\overline{1}\;(\overline{mult}\;y\;x\;(\overline{sub}\;y\;\overline{1}))
$$

Mar
us Ramos (UNIVASF) Cál
ulo [Lambda](#page-0-0) 10 de maio de 2017 126 / 151

4 0 1

Ξ

#### <span id="page-126-0"></span>Definições recursivas Exemplo - fatorial

A solução em  $x$  é obtida considerando-se  $Y(\lambda xy_1.Z)$ , onde:

$$
y_1 = y
$$
  
\n
$$
Z = \overline{if} (\overline{zero} y) \overline{1} (\overline{mult} y x (\overline{sub} y \overline{1}))
$$

ou seja:

$$
\overline{fat} \equiv Y(\lambda xy.(\underbrace{\overline{if} (\overline{zero} y) \overline{1} (\overline{mult} y x (\overline{sub} y \overline{1})))}_{F}) \equiv YF
$$

4 0 1

э

Recursão

#### <span id="page-127-0"></span>Definições recursivas Exemplo - fatorial

Exemplo:  $fat(3)$ 

- $YF\overline{3} \quad \rhd_{\beta}$
- $F(YF)$  3  $\rhd$ <sub>β</sub>
- $(\lambda y. \overline{if} (\overline{zero} y) \overline{1} (\overline{mult} y ((YF)(\overline{sub} y \overline{1})))) \overline{3} \geq_{\beta}$ 
	- $\overline{if}$  ( $\overline{zero}$  3)  $\overline{1}$  ( $\overline{mult}$  3 ((YF)( $\overline{sub}$  3  $\overline{1}$ )))  $\rhd$ <sub>8</sub>
		- $\overline{mult}$  3 ((YF) 2) ⊳<sub>β</sub>
		- $\overline{mult\ 3}$   $(F(YF)\ \overline{2})$   $\rhd$ <sub>β</sub>

4 0 8

 $\overline{mult}$  3  $(\overline{mult}$  2  $((YF)$  1))  $\rhd$ <sub>8</sub>

∍

Recursão

<span id="page-128-0"></span>Definições recursivas Exemplo - fatorial

continuação: ontinuação:

> $\overline{mult}$  3  $(\overline{mult}$  2  $(F(YF)$  1))  $\rhd$ <sub>β</sub>  $\overline{mult} \ \overline{3} \ (\overline{mult} \ \overline{2} \ (\overline{mult} \ \overline{1} \ ((YF) \ \overline{0}))) \quad \rhd_{\beta}$  $\overline{mult\ 3}$   $(\overline{mult\ 2} \ (\overline{mult\ 1} \ (F(YF)\ \overline{0})))\ \triangleright_{\beta}$  $\overline{mult}$  3 (mult  $\overline{2}$  (mult  $\overline{1}$  1))  $\rhd$ <sub>β</sub>  $\overline{mult\ 3}$  ( $\overline{mult\ 2}$  1)  $\rhd$  β  $\overline{mult}$  3 2  $\triangleright$ <sub>8</sub> 6

 $\leftarrow$   $\Box$ 

 $QQ$ 

#### <span id="page-129-0"></span>Definições recursivas Exercício

Obter uma expressão lambda que calcula o  $n$ -ésimo termo da seqüência de Fibonacci: 0, 1, 1, 2, 3, 5, 8, 13, 21, ...

$$
\begin{cases}\nf(1) = 0; \\
f(2) = 1; \\
f(n) = f(n-1) + f(n-2) \text{ para } n \geq 3.\n\end{cases}
$$

Mar
us Ramos (UNIVASF) Cál
ulo [Lambda](#page-0-0) 10 de maio de 2017 130 / 151

4 0 8

- <span id="page-130-0"></span>► Os primeiros resultados acerca da indecidbilidade em toda a história foram descobertos por Church através do Cálculo Lambda; foram des
obertos por Chur
h através do Cál
ulo Lambda;
- Eles tratam da inexistência de algoritmos para determinar (i) se duas Eles tratam da inexistên
ia de algoritmos para determinar (i) se duas expressões lambdas satisfazem À relação  $=_\beta$  (isto é, se elas representam a mesma operação) e (ii) determinar se uma expressão lambda possui forma normal ou não;
- ► A partir desses resultados, Church foi capaz de deduzir a indecidibilidade da lógica de predicados pura de primeira ordem em 1936.
- <span id="page-131-0"></span> $\blacktriangleright$  Com isso, ele respondeu uma questão formulada por David Hilbert anos antes (*Entscheidungsproblem*);
- ► Entscheidungsproblem: determinar a existência de um algoritmo que decide se uma certa afirmação pode ser provada a partir de axiomas usando as regras da lógica;
- ► A demonstração a seguir foi feita por Dana Scott em 1963 e redes
oberta independentemente por Curry em 1972.

## <span id="page-132-0"></span>Número de Gödel

 $\blacktriangleright$  Para um certo termo  $X$ , o "número de Gödel" desse termo, denotado,

 $qd(X)$ 

é o numero natural que representa, de forma unívoca, o termo  $X;$ 

- $\blacktriangleright$  A codificação é feita de tal forma que  $X$  pode ser obtido a partir de  $qd(X)$ , ou seja, a função de codificação é injetora;
- ► O algoritmo usado por Gödel é baseado do Teorema Fundamental da Aritméti
a, que atribui números diferentes para os símbolos do alfabeto, e depois utiliza o produto de números primos para obter uma representação única para cada sentença formada por tais símbolos;
- ► Existem outras maneiras de se fazer tal codificação.

## <span id="page-133-0"></span>Numeral de Church do Número de Gödel

O "Numeral de Church do Número de Gödel" de um termo  $X$ , denotado:

 $\lceil X \rceil$ 

é definido como sendo o Numeral de Church correspondente ao Número de Gödel associado ao termo  $X$ , ou seja,

$$
\lceil X\rceil \equiv \overline{gd(X)}
$$

# <span id="page-134-0"></span>Numeral de Church do Número de Gödel

Observar que: Observar que:

- $\blacktriangleright$  X é um termo;
- $\blacktriangleright$   $qd(X)$  é um número natural;
- $\blacktriangleright$   $[X]$  é um termo;

Exemplo:

Suponha que  $X \equiv uv$  e que  $gd(uv) = 5$ . Então:

$$
\lceil uv \rceil \equiv \lambda x. \lambda y. x(x(x(x(xy))))
$$

## <span id="page-135-0"></span>Funções auxiliares

Admite-se a existência das seguintes funcões auxiliares: Admite-se a existên
ia das seguintes funções auxiliares:

- $\blacktriangleright \tau(gd(X), gd(Y)) = gd((XY));$ Obtém o Número de Gödel de uma expressão omposta a partir da omposição dos Números de Gödel das expressões omponentes;
- $\nu(n) = qd(\overline{n}),$ Obtém o Número de Gödel de um número inteiro representado omo Numeral de Church.
- E onsidera-se que as mesmas sejam representadas, respe
tivamente, por expressões lambda correspondentes:
	- $\blacktriangleright \overline{\tau} := T$ , de tal forma que  $T[X][Y] =_{\beta} [(XY)]$ ;

$$
\blacktriangleright \overline{\nu} := N, \text{ de tal forma que } N\overline{n} =_{\beta} \overline{n}.
$$

#### <span id="page-136-0"></span>Conjuntos recursivamente separáveis

Sejam  ${\cal A}$  e  ${\cal B}$  dois conjuntos de números naturais quaisquer. Esse par de conjuntos é dito "recursivamente separável" se e somente se existir uma função total  $\phi$ , definida sobre o domínio  $\mathcal{A} \cup \mathcal{B}$ , tal que:

 $n \in \mathcal{A} \Rightarrow \phi(n) = 0$ 

$$
n \in \mathcal{B} \Rightarrow \phi(n) = 1
$$

ou seja, o par  $\mathcal A$  e  $\mathcal B$  é recursivamente separável se e somente se (i)  $\mathcal{A} \cap \mathcal{B} = \emptyset$  e (ii) existir um algoritmo que decida se um número qualquer pertencente à  $\mathcal{A} \cup \mathcal{B}$  pertence à  $\mathcal{A}$  ou  $\mathcal{B}.$ 

## <span id="page-137-0"></span>Conjuntos recursivamente separáveis

Sejam  ${\cal P}$  e  ${\cal Q}$  dois conjuntos de expressões lambda quaisquer e suponha question of the control of the control of the control of the control of the control of

$$
X \in \mathcal{P} \Leftrightarrow gd(X) \in \mathcal{A}
$$

#### e

#### $X \in \mathcal{Q} \Leftrightarrow qd(X) \in \mathcal{B}$

ou seja,  $A$  e  $B$  contém, respectivamente, os Números de Gödel das expressões ontidas em P e Q.

- $\blacktriangleright$   $\,$  Diz-se que  $\,$   $\!P$  e  $\,$   $\!Q$  são recursivamente separáveis se e somente se  $\,$   $\! A$  e  $\beta$  também o forem;
- $\blacktriangleright$  Um conjunto  ${\cal A}$  (de expressões ou de números) é dito "recursivo" ou "decidível" se  ${\cal A}$  e o seu complemento forem recursivamente separáveis.

### <span id="page-138-0"></span>Fechamento na igualdade- $\beta$

Um conjunto de termos  $\mathcal A$  é dito "fechado em relação à operação de conversão (ou igualdade)" se e somente se, para todos os termos  $X$  e  $Y$ :

$$
(X \in \mathcal{A} \text{ e } X =_{\beta} Y) \Rightarrow (Y \in \mathcal{A})
$$

## <span id="page-139-0"></span>Teorema da Inde
idibilidade de S
ott-Curry

Nenhum par de onjuntos de termos lambda que sejam (i) não-vazios e (ii) fechados em relação à operação de conversão, é recursivamente separável."

## <span id="page-140-0"></span>Teorema da Inde
idibilidade de S
ott-Curry

Sejam  ${\cal A}$  e  ${\cal B}$  dois conjuntos de termos não-vazios e fechados em relação à operação de onversão. Suponhamos que eles sejam re
ursivamente separáveis, ou seja, que exista uma função total  $\phi$  tal que:

$$
X \in \mathcal{A} \Rightarrow \phi(gd(X)) = 0
$$

$$
X \in \mathcal{B} \Rightarrow \phi(gd(X)) = 1
$$

Logo $^{\scriptscriptstyle\mathsf{I}}$ , existe um termo  $F$  que representa  $\phi$ . Ou seja,

$$
X \in \mathcal{A} \Rightarrow F[X] =_{\beta} \overline{0}
$$

$$
X \in \mathcal{B} \Rightarrow F[X] =_{\beta} \overline{1}
$$

1 A equivalên
ia entre funções re
ursivas totais e expressões lambda é demonstrada no apítulo 4 do livro de Hindley/Seldin.  $\Omega$ 

Mar
us Ramos (UNIVASF) Cál
ulo [Lambda](#page-0-0) 10 de maio de 2017 141 / 151

## <span id="page-141-0"></span>Teorema da Inde
idibilidade de S
ott-Curry

Sejam  $A$  e  $B$  dois termos tais que  $A \in \mathcal{A}$  e  $B \in \mathcal{B}$  e considere-se o termo J, construído a partir de  $A$  e  $B$ , de seguinte forma:

$$
J \equiv H[H]
$$
  

$$
H \equiv \lambda y. \text{DBA}(F(Ty(Ny)))
$$

com  $\mathbf{D} \equiv \lambda xyz.z(\mathbf{K}y)x$  e  $\mathbf{K} \equiv \lambda xy.x$ . D recebe três argumentos e retorna o primeiro se o ter
eiro for 0 ou <sup>o</sup> segundo se <sup>o</sup> ter
eiro for 1 (na verdade, qualquer valor maior que 0). Ou seja,

> $\mathbf{D}BA\overline{0} =_B B$  $\mathbf{D}BA\mathbf{\overline{1}} =_{\beta} A$

## <span id="page-142-0"></span>Teorema da Indecidibilidade de Scott-Curry

De fato:

$$
\begin{array}{rcl}\n\mathbf{D}BA\overline{0} & \equiv & (\lambda xyz.z(\mathbf{K}y)x)BA \ \overline{0} \\
& = & \overline{0} \ (\mathbf{K}A)B \\
& = & \overline{B} \\
B\n\end{array}
$$

$$
DBA\overline{1} = (\lambda xyz.z(Ky)x)BA\overline{1}
$$
  
\n
$$
=_{\beta} \overline{1} (KA)B
$$
  
\n
$$
\equiv (\lambda x.\lambda y.xy)(KA)B
$$
  
\n
$$
=_{\beta} (\lambda y.(KA)y)B
$$
  
\n
$$
=_{\beta} (KA)B
$$
  
\n
$$
=_{\beta} A
$$

4 0 8

É

Indecidibilidade

<span id="page-143-0"></span>Teorema da Indecidibilidade de Scott-Curry

Por outro lado, é possível demonstrar que:

$$
J =_{\beta} \mathbf{D} B A(F[J]).
$$

De fato,
<span id="page-144-0"></span>
$$
J \equiv H[H]
$$
  
\n
$$
\equiv (\lambda y \cdot \mathbf{D}BA(F(Ty(Ny))))[H]
$$
  
\n
$$
=_{\beta} \mathbf{D}BA(F(T[H|(N[H]))))
$$
  
\n
$$
=_{\beta} \mathbf{D}BA(F(T[H|[[H]]))
$$
  
\n
$$
=_{\beta} \mathbf{D}BA(F[\underbrace{H[H]|}_{3})
$$
  
\n
$$
\equiv \mathbf{D}BA(\underbrace{F[J])}_{4}
$$

 $^2$ Pela definicão de  $N_\odot$  $^3$ Pela definicão de  $T$  .  $4$ Pela definicão de  $J$ Mar
us Ramos (UNIVASF) Cál
ulo [Lambda](#page-0-0) 10 de maio de 2017 145 / 151

∢ ⊡

<span id="page-145-0"></span>Seja 
$$
j = gd(J)
$$
.  
\nEntão, de acordo com a hipótese,  $\phi(j) = 0$  ou  $\phi(j) = 1$ .  
\nSuponhamos que  $\phi(j) = 0$ .  
\nLogo:

$$
\begin{array}{rcl}\n\phi(j) = 0 & \Rightarrow & F[J] =_\beta \overline{0} \\
& \Rightarrow & J =_\beta B \\
& \Rightarrow & J \in \mathcal{B} \\
& \Rightarrow & \phi(j) = 1\n\end{array}
$$

4 D F

É

<span id="page-146-0"></span>Suponhamos, por outro lado, que  $\phi(j) = 1$ . Portanto:

$$
\begin{array}{rcl}\n\phi(j) = 1 & \Rightarrow & F[J] =_\beta \overline{1} \\
& \Rightarrow & J =_\beta A \\
& \Rightarrow & J \in \mathcal{A} \\
& \Rightarrow & \phi(j) = 0\n\end{array}
$$

Mar
us Ramos (UNIVASF) Cál
ulo [Lambda](#page-0-0) 10 de maio de 2017 147 / 151

4 0 1

 $QQ$ 

<span id="page-147-0"></span>Conclusão:

- $\blacktriangleright$  Qualquer que seja o caso  $(\phi(j) = 0$  ou  $\phi(j) = 1)$  temos uma ontradição;
- $\blacktriangleright$  Logo, a hipótese não pode ser verdadeira e os conjuntos  $\mathcal A$  e  $\mathcal B$ não são re
ursivamente separáveis.

# <span id="page-148-0"></span>Teorema da Inde
idibilidade de S
ott-Curry Corolários

 $\blacktriangleright$  Se  ${\mathcal A}$  é um conjunto de termos fechado em relação à operação de conversão, e tanto A quanto o seu complemento são não-vazios, então A não é de
idível; Basta considerar como  $\mathcal B$  o complemento de  $\mathcal A$ , ou seja, o conjunto dos termos que não pertecem à  $\mathcal{A}$ ;  $A \in B$  são fechados em relação à operação de conversão e não-vazios.

#### Con
lusão:

Não existe algoritmo para determinar se um certo termo pertence ou não pertence à um conjunto de termos fechado em relação à operação de onversão.

# <span id="page-149-0"></span>Teorema da Inde
idibilidade de S
ott-Curry Corolários

 $\blacktriangleright$   $O$  conjunto de todos os termos que possuem forma normal não é decidível: de
idível; Basta considerar esse conjunto como  $\mathcal A$  e o seu complemento (termos que não possuem formas normais) como  $\mathcal{B}$ ;  $A \in B$  são fechados em relação à operação de conversão e não-vazios.

Con
lusão:

Não existe algoritmo para determinar se um certo termo possui ou não possui forma normal.

### <span id="page-150-0"></span>Teorema da Inde
idibilidade de S
ott-Curry Corolários

 $\blacktriangleright$  A relação  $=_\beta$  não é decidível, ou seja, não existe função total  $\psi$  tal que:

$$
X =_{\beta} Y \Rightarrow \psi(gd(X), gd(Y)) = 0
$$
  

$$
X \neq_{\beta} Y \Rightarrow \psi(gd(X), gd(Y)) = 1
$$

Basta considerar  $\cal A$  como o conjunto de termos conversível a um certo termo em particular (por exemplo, Y), e  $\mathcal B$  como o seu complemento;  $A \in B$  são fechados em relação à operação de conversão e não-vazios.

#### Con
lusão:

Não existe algoritmo para determinar se dois termos representam a mesma operação.